# KAUNO TECHNOLOGIJOS UNIVERSITETAS INFORMATIKOS FAKULTETAS PROGRAMŲ SISTEMŲ INŽINERIJOS STUDIJŲ PROGRAMA

ASTA ŽOLYNAITĖ

# WEB SERVISŲ AUTOMATINIŲ TESTŲ GENERAVIMO ALGORITMŲ ANALIZĖ IR TYRIMAS ATLIEKANT MUTACINĮ TESTAVIMĄ

Magistro baigiamasis darbas

Darbo vadovas lekt. dr. Š. Packevičius

# KAUNO TECHNOLOGIJOS UNIVERSITETAS INFORMATIKOS FAKULTETAS PROGRAMŲ SISTEMŲ STUDIJŲ PROGRAMA

ASTA ŽOLYNAITĖ

# WEB SERVISŲ AUTOMATINIŲ TESTŲ GENERAVIMO ALGORITMŲ ANALIZĖ IR TYRIMAS ATLIEKANT MUTACINĮ TESTAVIMĄ

Magistro baigiamasis darbas

Darbo vadovas lekt. dr. Š. Packevičius

Recenzentas doc. dr. D. Barisas

# **AUTENTIŠKUMO PATVIRTINIMAS**

Patvirtinu, kad įteikiamas baigiamasis darbas "WEB servisų automatinių testų generavimo algoritmų analizė ir tyrimas atliekant mutacinį testavimą":

1. Autoriaus atliktas savarankiškai, jame nėra pateikta kitų autorių medžiagos kaip savos, nenurodant tikrojo šaltinio.

2. Nebuvo to paties autoriaus pristatytas ir gintas kitoje mokymo įstaigoje Lietuvoje ar užsienyje.

\_\_\_\_\_\_\_\_\_\_\_\_\_\_\_\_\_\_\_\_\_\_\_\_\_\_\_\_\_\_\_\_\_\_\_\_\_\_\_\_\_\_\_\_\_\_\_\_\_\_\_\_

3. Nepateikia nuorodų į kitus darbus, jeigu jų medžiaga nėra naudota darbe.

4. Pateikia visą naudotos literatūros sąrašą.

(studento vardas, pavardė) (data) (parašas)

## **SANTRAUKA**

Šiame magistro darbe pateikiama automatinių testų generavimas XML WEB servisams, naudojantis WSDL failais.

Pirma dalis aprašo algoritmų tyrimą ir būdus generuoti automatinius testus XML WEB servisams. Buvo sukurtas papildinys Visual Studio programinės įrangos kūrimo įrankiui. Papildinys, pasinaudojant WSDL specifikacija, analizuoja ir atvaizduoja WEB serviso struktūrą medyje. Vartotojai, naudojantis išanalizuotais duomenimis, gali lengvai įvesti testavimo duomenis ir generuoti automatinius vienetų testus. Taip pat sistema leidžia vartotojui įvesti atsako laiką ir generuoti automatinius našumo testus. Aprašyti papildinio reikalavimai, funkcinė ir nefunkcinė specifikacija bei architektūra.

Tyrimo skyriuje yra aprašomas sukurto įrankio tyrimas. Šioje srityje buvo tiriama darbo su įrankiu efektingumas, atliekant mutacinį testavimą.

## **SUMMARY**

In this master thesis the automated tests generation for XML WEB services by using WSDL files is presented.

First section describes a research of algorithms and ways to generate automated test for XML WEB services. For automated tests generation plug-in for Visual Studio development tool is created. Plug-in takes web service specification analyses and shows WEB service structure in tree. Users by using analyzed data user can easily enter testing data by using developed tool and generate automated unit tests. Also system let user to enter response time and generate performance tests. Created plug-in requirements, functional and non-functional specification, architecture.

In investigation section is described developed plug-in investigation. In this section were investigate the working efficiency of tool by doing mutation testing for generated automated tests.

# **TURINYS**

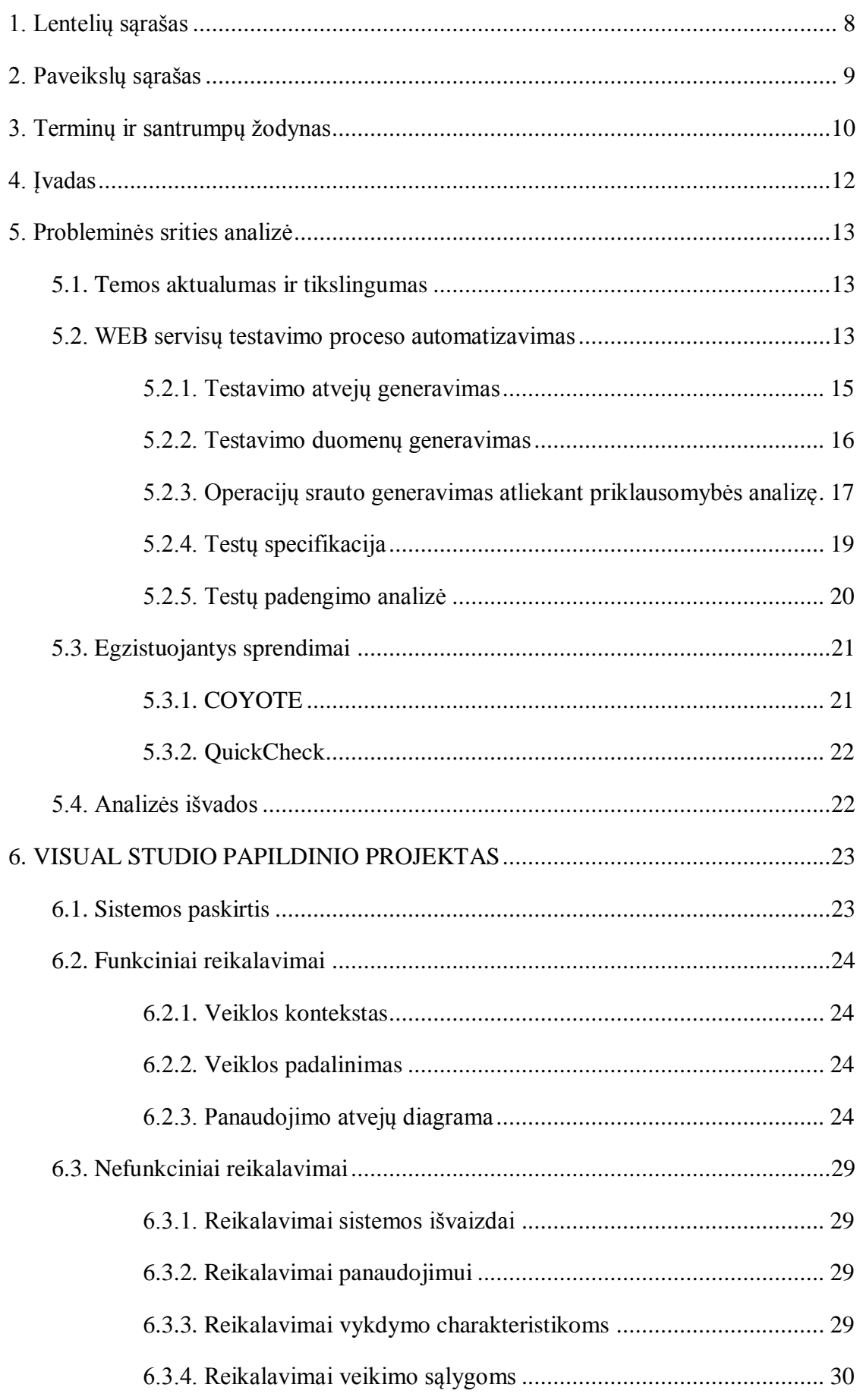

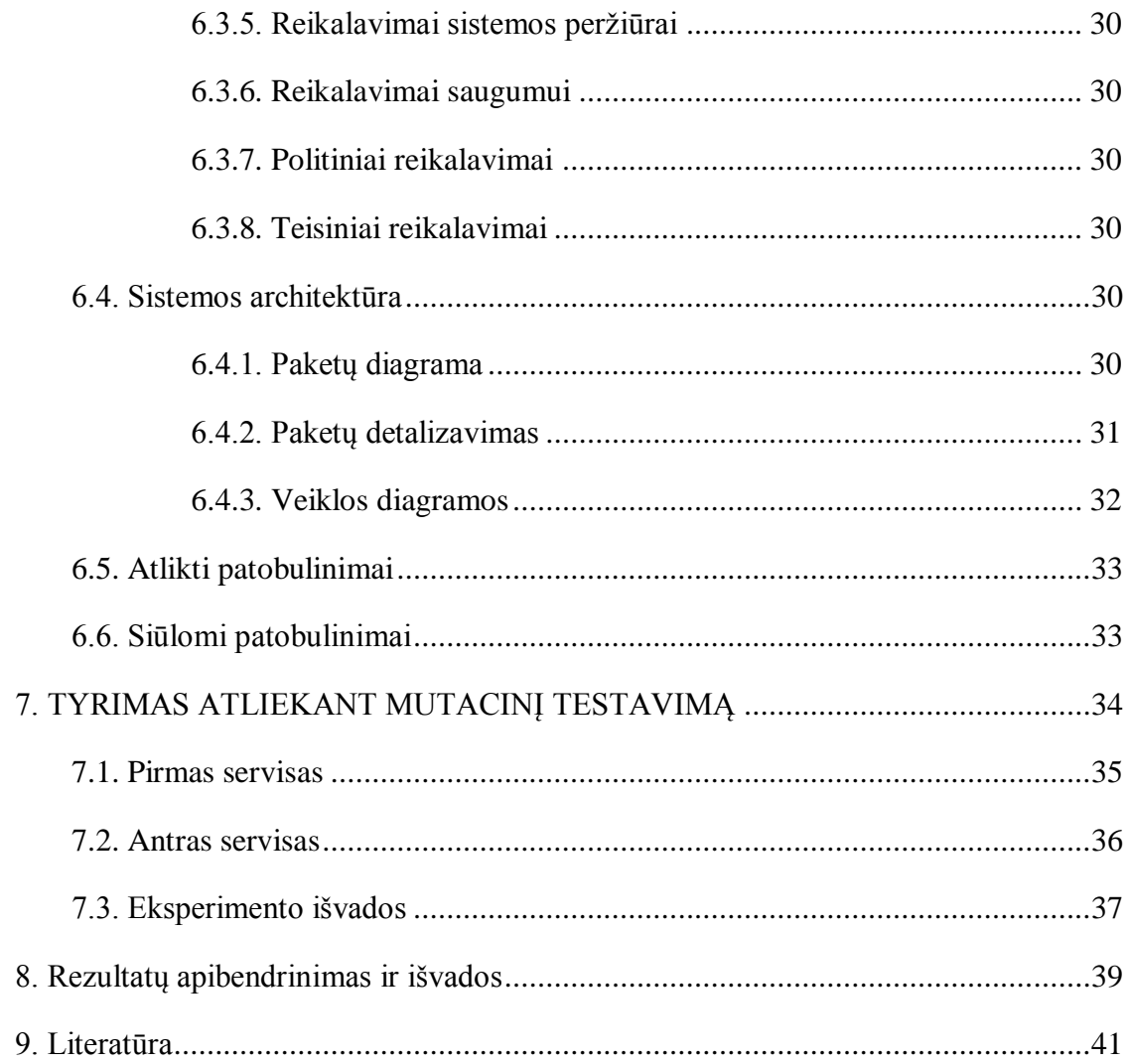

# <span id="page-7-0"></span>**1. LENTELIŲ SĄRAŠAS**

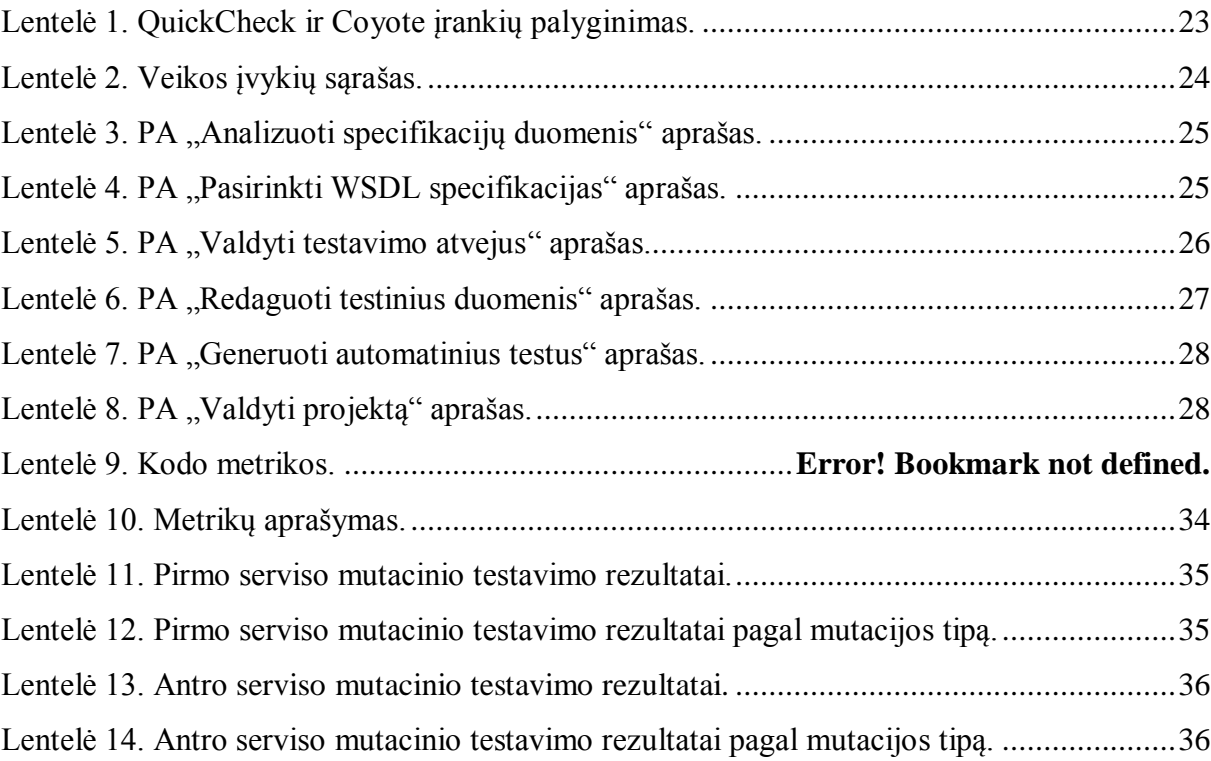

# <span id="page-8-0"></span>**2. PAVEIKSLŲ SĄRAŠAS**

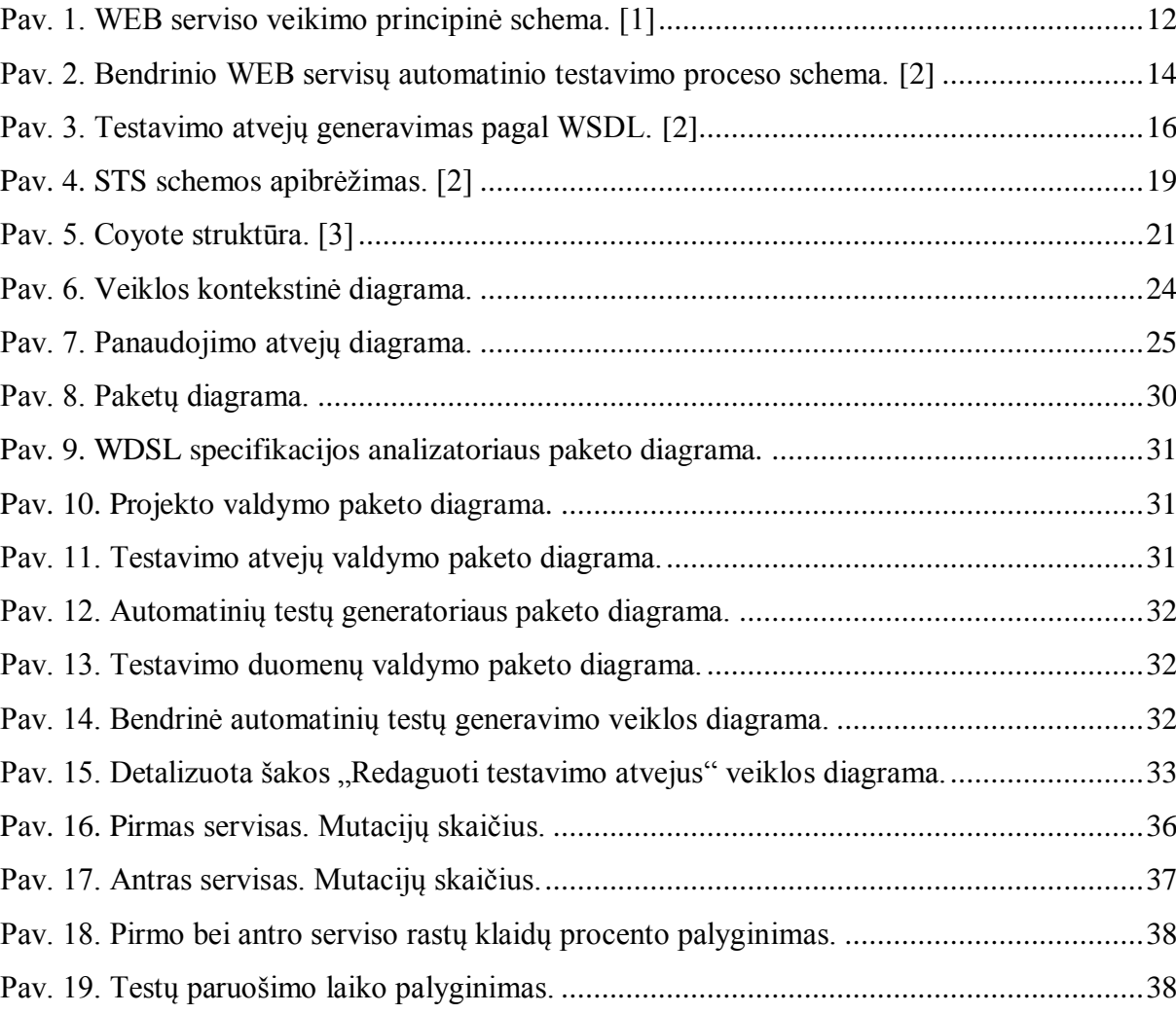

# <span id="page-9-0"></span>**3. TERMINŲ IR SANTRUMPŲ ŽODYNAS**

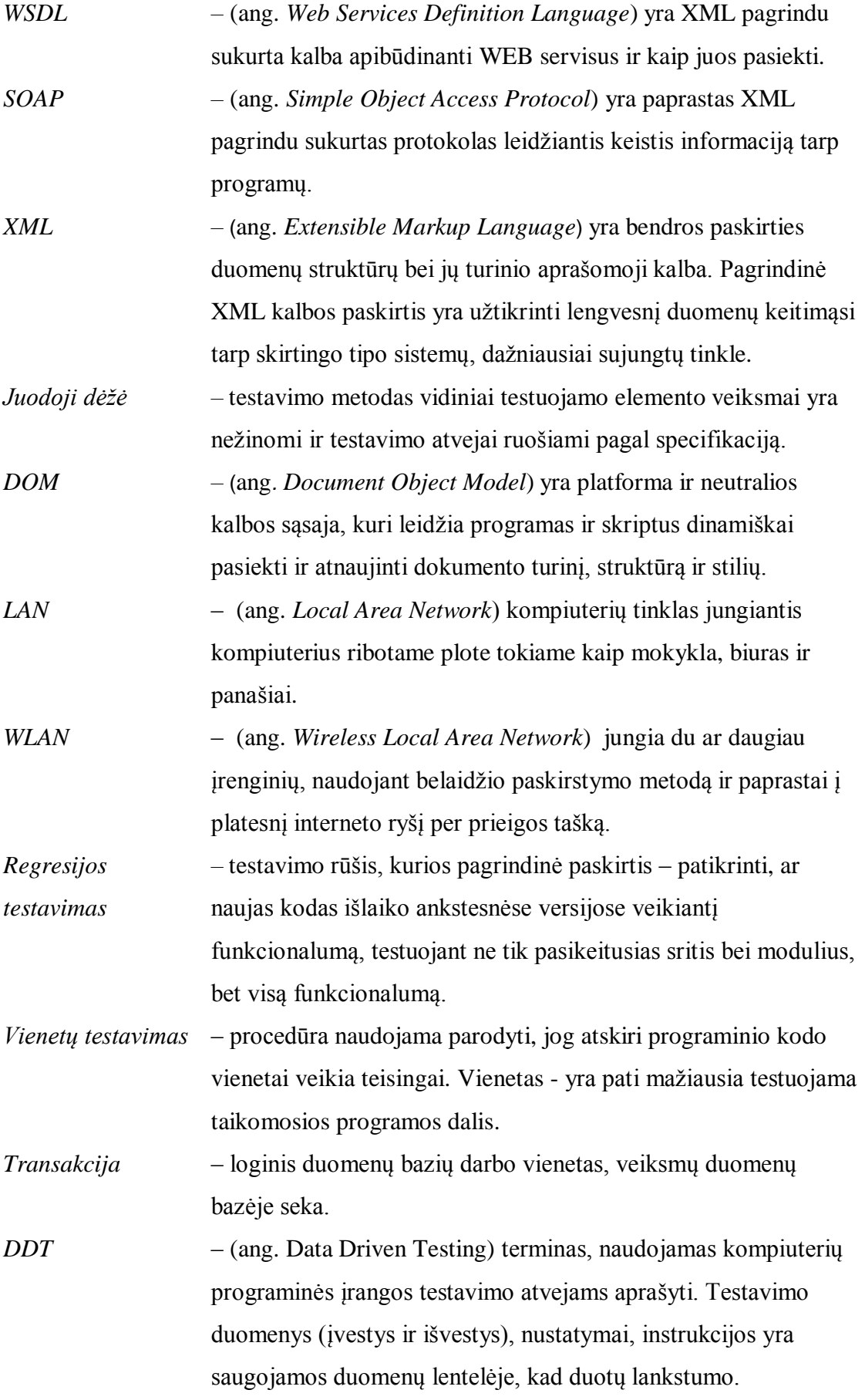

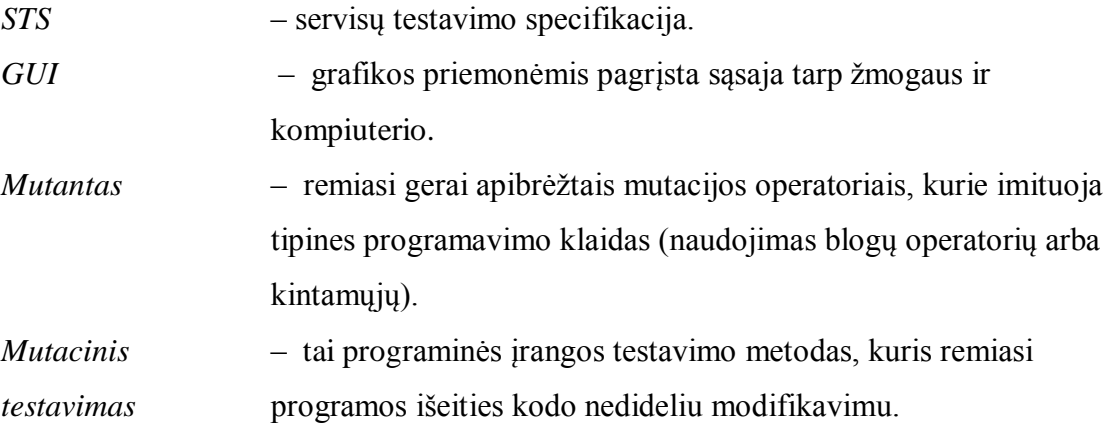

## <span id="page-11-0"></span>**4. ĮVADAS**

Šiuo metu vis labiau ir labiau tobulėja informacinės technologijos bei didėja jos spendimų paklausa. Sistemos tampa vis labiau sudėtingesnės bei į jas stengiama sudėti kuo daugiau funkcionalumo, tai priveda prie to kad neišvengiamai tenka naudoti WEB servisus ir juos testuoti. Augant sudėtingumui, auga ir reikalavimai. Klientai nori stabilios, patikimos ir atitinkančios aukštus reikalavimus, veikiančios sistemos. Tai padidina pasitikėjimą tarp kliento ir paslaugų tiekėjo bei padeda įvertinti daugybė savybių, tokių kaip patvarumas, patikimumas ir panašiai. Didžiausia problema, kad WEB servisas neturi vartotojo sąsajos. Todėl dažniausia, atliekant testavimą, WEB servisų testavimas yra automatizuotas. WEB servisai naudoja XMP ir SOAP protokolą [\(Pav. 1\)](#page-11-1), kad keistis struktūrizuota informacija.

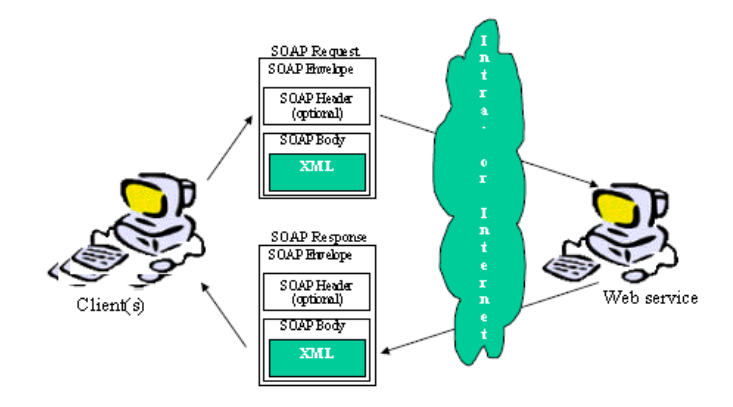

#### <span id="page-11-1"></span>**Pav. 1. WEB serviso veikimo principinė schema. [1]**

Pats WEB servisų testavimas yra ganėtinai sunkus, nes WEB servisai yra paskirstytos sistemos su daugybė funkcionalumo ir įtraukia daugybė standartinių protokolų. Didelėse sistemose naudojama, įtraukiama ir sistemos vykdymo metu pajungiama daugybė servisų. WEB servisų vartotojui yra pasiekiamos WSDL specifikacijos, taigi juodosios dėžės testavimas yra galimas, nes besikeičiančių duomenimis WEB servisų projektavimo ir įgyvendinimo detalės nėra pasiekiamos.

Projektas paskirtis yra sukurti testavimo įrankį, kuris palengvins WEB servisų testavimą. Kuriamas įrankis bus naudojamas kaip Visual Studio papildinys. Jis remiantis WSDL servisų specifikacijomis automatiškai sugeneruos automatinius vieneto testus pagal vartotojo įvestus testinius duomenis. Kadangi nėra galimybės ištestuoti WEB servisus naudojantis vartotojo sąsaja, šis testavimo įrankis teiks daug naudos. Taip pat tai palengvins WEB servisų testavimą ir padidins pasitikėjimą tarp kliento ir užsakovo. Šis įrankis apims pagrindinius testavimo metodus tokius kaip funkcijų testavimas, duomenų kontrolės tikrinimas, našumo testavimas. Kadangi

sugeneruoti testai bus saugojami failuose, WEB servisų išgautus testus bus galimybė pernaudoti daugiau nei vieną kartą, todėl galimas regresijos testavimas.

## <span id="page-12-0"></span>**5. PROBLEMINĖS SRITIES ANALIZĖ**

#### **5.1. Temos aktualumas ir tikslingumas**

<span id="page-12-1"></span>Sudėtingumus ir programinės įrangos dydis dramatiškai auga. Dėl šių priežasčių artėjama programinės įrangos sudėtingumo krizės. Tobulėjantys WEB servisai skatina specifikacija pagrįstą bendradarbiavimą ir keitimąsi duomenimis atviros aplinkos programinei įrangai. WEB servisai yra technologija naudojama į paslaugas orientuotoje kompiuterijoje, kuri pasižymi standartais pagrįstu mechanizmu ir atvirų platformų integracija tarp paskirstytų autonominių komponentų. WEB servisų kokybė yra pagrindinė problema, kuriant WEB servisais pagrįstą programinę įrangą, todėl testavimas reikalingas įvertinti funkcionalumo veikimo teisingumą, našumą ir patikimumą tiek individualiems tiek sudėtiniams WEB servisams.

Dėl WEB paslaugų dinaminių savybių išskiriama daugybė naujų iššūkių tradicinėms testavimo technologijoms. WEB servisai yra sąveikaujantys ir integruojantys sistemos veikimo metu. Straipsnio "WSDL – Based Automatic Test Case Generation for Web Service Testing " autoriai pabrėžė: "Norint užtikrinti WEB servisų kokybę, testavimo atvejai privalo būti generuojami automatiškai ir testavimas vykdomas, stebimas, analizuojamas vykdymo metu" [2]. WEB servisų testavimo tikslais komunikacijos procesas yra pagrįstas specifikacija, naudojant XML struktūra pagrįsta bendru standartu.

Kitaip nei grafinės vartotojo sąsajos, WEB servisai teikiami per programuojamas sąsajas, kurios yra nematomos vartotojams. Todėl testavimo atvejai turi būti generuojami pagal standartines specifikacijas ir testavimo įrankiams reikia jas analizuoti, kad išgauti reikiamą informaciją tokią kaip: sąsajos operacijos, duomenų struktūra ir operacijų semantika. Kad naudoti ir pernaudoti testavimo atvejus atviroje aplinkoje ir per paslaugų įvertinimą, testavimo atvejai turi būti dokumentuoti naudojant XML pagrįstu standartiniu formatu.

#### **5.2. WEB servisų testavimo proceso automatizavimas**

<span id="page-12-2"></span>WSDL pagrindu testavimo atvejų generavimas yra dalis iš paskirstytų paslaugų, įeinanti į WEB servisų testavimo procesą, į kurią įeina testavimo atvejų generavimas, testų valdiklis, testavimo agentas ir testavimo vertintojas. Pirma WEB serviso specifikacija paverčiama į DOM struktūros medį, skaitant WSDL failo

duomenis. Testavimo atvejai generuojami iš keturių lygmenų: testavimo duomenų generavimo, individualių testavimo operacijų generavimo, operacijų srautų generavimo ir testų specifikacijos generavimo. Testavimo duomenys yra generuojami, analizuojant XML struktūra pagrįstus failus, išskiriant duomenų tipus. Testai kiekvienai operacijai yra generuojami analizuojant susijusius parametrus. WEB servisas gali susidėti iš daugybė operacijų. Operacijų srautai yra generuojami pagal operacijų priklausomybės analizę. Apibrėžiami trys priklausomybės tipai: įvesties priklausomybė, išvesties priklausomybė, ir įvesties/išvesties priklausomybė. Galų gale, sugeneruoti testavimo atvejai yra įrašomi į XML struktūra pagrįstus testavimo failus, vadinamus servisų testavimo specifikacija.

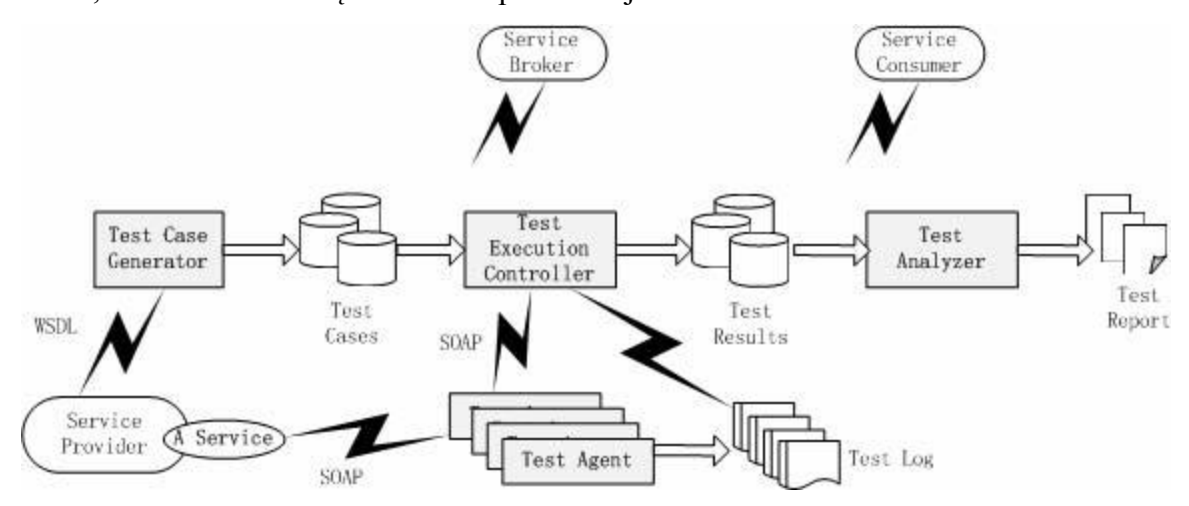

<span id="page-13-0"></span>**Pav. 2. Bendrinio WEB servisų automatinio testavimo proceso schema. [2]**

[Pav. 2](#page-13-0) atvaizduoja bendrinę WEB servisų automatinio testavimo proceso struktūrą:

- Testavimo atvejų generatorius (*ang.* Test Case Generator) paima WEB servisų specifikaciją, išsaugotą WSDL failuose, ir automatiškai generuoja testavimo atvejus. Sugeneruoti testavimo atvejai saugojami centrinėje duomenų bazėje.
- Testavimo vykdymo valdiklis (*ang.* Test Execution Controller) valdo testų vykdymą paskirstytose aplinkose. Jis nuskaito testavimo duomenis iš centrinės duomenų bazės, priskiria juos paskirstytiems testavimo agentams, stebi testų vykdymą ir surenka testavimo rezultatus.
- Testavimo agentai (*ang.* Test Agent) yra išskirstyti LAN ir WLAN srityje. Agentas yra tarpinis serveris, kuris atlieka nuotolinį testavimą paskirstytuose WEB servisuose su specifiniais panaudojimo atvejais ir testavimo duomenimis.
- Testų analizuotojas (*ang.* Test Analyzer) analizuoja testų rezultatus,

įvertina paslaugų kokybę ir pateikia testavimo ataskaitas.

Visos dalys, įskaitant paslaugų tiekėją (*ang.* Service Provider), paslaugų agentą (*ang.* Service Broker) ir paslaugų vartotoją (*ang.* Service Consumer) gali prieiti prie duomenų bazės skirtingomis teisėmis.

Ši bendrinė struktūra gali būti taikoma skirtingais lygmenimis, tokiais kaip:

- L1: Individualių atominio WEB serviso operacijų testavimas;
- L2: Kombinacijos atominio WEB serviso operacijų testavimas;
- L3: Individualių operacijų WEB servisų kombinacijos testavimas;
- L4: WEB servisų kombinacijos operacijų kombinacijos testavimas.

Kadangi testavimo atvejų generavimas yra ganėtinai sudėtingas, jis aprašomas sekančiame skyriuje (žr. [5.2.1. Testavimo atvejų generavimas\)](#page-14-0).

#### **5.2.1. Testavimo atvejų generavimas**

<span id="page-14-0"></span>Naudojantis WSDL failo struktūra, testavimo atvejai yra generuojami keturiais lygmenimis:

1) Testavimo duomenys generuojami iš XML struktūra aprašytų failų aprašytų duomenų. Yra gvildenami keturi duomenų tipai: paprastas duomenų tipas, aggreguotas duomenų tipas, struktūrinis duomenų tipas ir kliento apibrėžtas duomenų tipas.

2) Testavimo operacijos yra generuojamos, atliekant susijusių parametrų analizę.

3) Operacijų srautai generuojami ištestuoti seką operacijų, atliekant operacijų priklausomybės analizę. Yra apibrėžti trys priklausomybės tipai: įvesties priklausomybė, išvesties priklausomybė, ir įvesties/išvesties priklausomybė.

Testų aprašymo generavimas užkoduoja testavimo atvejus XML failuose. Keliaujant lygmenimis, daugybė testavimo atvejų generuojama, kad ištestuoti WEB servisus, įskaitant individualias operacijas kaip ir operacijų kompoziciją iš neigiamos ir teigiamos perspektyvos.

Testavimo atvejų generavimo proceso schema atvaizduojama [Pav. 3.](#page-15-1)

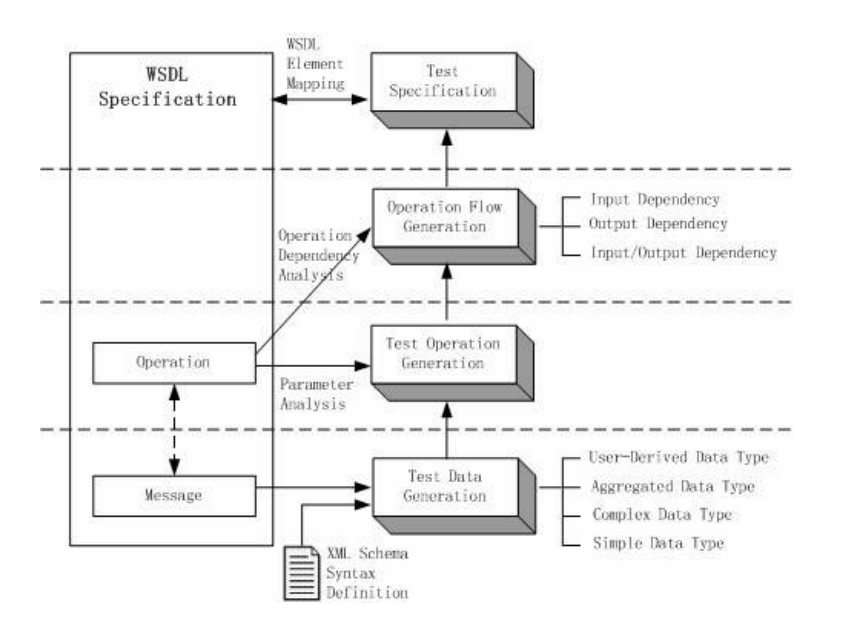

**Pav. 3. Testavimo atvejų generavimas pagal WSDL. [2]**

### **5.2.2. Testavimo duomenų generavimas**

<span id="page-15-1"></span><span id="page-15-0"></span>Naudojantis serviso specifikacija išgautas turinys yra susiejamas su operacijomis ir analizuojamas, kad sugeneruoti testavimo atvejus. Testavimo atvejai generuojami, atliekant duomenų analizę. XML struktūros sintaksė apibrėžia du duomenų tipus: paprastą ir struktūrinį. Skirtingi duomenų tipai gali būti sujungiami, kad sudaryti atskirą duomenų tipą. Taip pat klientas gali apibrėžti savo duomenų tipą.

Kiekvienas paprastas duomenų tipas yra susiejamas su rinkiniu požymių, kurie charakterizuoja tam tikrus duomenų tipų aspektus. Išskiriama dvejų tipų aspektai: semantiškai esminiai abstrakčių duomenų tipų, tokie kaip ribotumas, kintamųjų tvarka, kardinalumas, vienodumas, ir suvaržyti ir ne esminiai aspektai naudojami, kad apriboti duomenų reikšmes tokiomis savybėmis kaip ilgis, struktūra, išskaičiavimas ir panašiai.

Iš anksto paruoštoje žinių bazėje kiekvienas duomenų tipas yra susiejamas su numatytuoju aspektų apibrėžimu ir rinkiniu pagrįstu testavimo strategijomis, tokiomis kaip atsitiktinės reikšmės ir reikšmių duomenų ribos.

Išanalizavus WSDL failą, analizuotojas išgauna duomenis ir sukuria atvejus pagal jų duomenų tipą, kad gauti ir įrašyti požymių reikšmes su duomenų pavyzdžiais. Kiekvienas požymis yra susiejamas atitinkamu aspektų generuotoju, kad sugeneruoti duomenis pagal išgautas duomenų tipo savybes. Pagrindinio algoritmo žingsniai:

- 1. Prisijungiama prie centrinės duomenų bazės, kad išgauti duomenų tipų apibrėžimus.
- 2. Kiekvienam duomenų tipo aspektui, jei jis nėra apibrėžtas atskiras atvejis,

pasiimama numatytoji reikšmė iš duomenų bazės; kitu atveju, pasiimama iš anksto apibrėžtą reikšmę;

3. Taikyti aspektų generatorių sekoje, kad generuoti testavimo duomenis pagal apibrėžtus aspektus.

Struktūriniai duomenų tipai apibrėžia kompoziciją paprasto ir/arba sudėtinio duomenų tipo. Tai apibrėžia masyvą, aibę, "pasirinkimą", įrašą ir visus santykius tarp duomenų tipų narių. Kad generuoti duomenis struktūriniam duomenų tipui, generuotojas rekursyviai analizuoja duomenų struktūrą kol jis pasiekia paprastą duomenų tipą. Pagrindiniai algoritmo žingsniai:

1. Išanalizuoti struktūrinio duomenų tipo hierarchinio medžio struktūrą.

- 2. Išanalizuoti medį ir kiekvieną medžio mazgą:
- 2.1. Jei tai paprastas duomenų tipas, atlikti paprasto duomenų tipo analizę.

2.2. Jei tai sekos struktūros mazgas, generuoti rinkinį testavimo atvejų priklausomai nuo vaikinių mazgų rikiavimo tvarkos.

2.3. Jei tai "pasirinkimo" struktūros mazgas, generuoti rinkinį testavimo atvejų priklausomai nuo vaikinio mazgo.

2.4. Jei tai bendrinės struktūros mazgas, generuoti testavimo atvejų rinkinį priklausomai nuo atsitiktinės vaikinių mazgų kombinacijos.

Duomenų tipai taip pat gali būti sujungiami, kad sukurti apibendrintų arba rinkiniu duomenų tipų tokių kaip *List* arba *Union*. Panašiai kaip sudėtinių tipų analizei, skirtingi algoritmai yra sukurti, kad generuoti testavimo atvejų rinkinius pagal santykių apribojimus tarp duomenų tipo narių. Paslaugų tiekėjas taip pat apibrėžia savo specifinius paslaugoms duomenų tipus tokius kaip kliento išgautas duomenų tipas, kurie yra apibrėžti iš standartinių duomenų tipų. Kliento apibrėžtas duomenų tipas yra pirma analizuojamas paimant žinias apie standartinio duomenų tipą. Specifinės išvesties savybės yra analizuojamos vykdymo metu atvejis po atvejo.

### <span id="page-16-0"></span>**5.2.3. Operacijų srauto generavimas atliekant priklausomybės analizę**

Servisai gali susidėti iš daugybė operacijų. Pagal sugeneruotus testavimo duomenis, daugybė testavimo atvejų gali būtų generuojama operacijai, pritaikant duomenų rinkinio parametrus. Atliekant operacijos priklausomybės analizę, testavimo atvejų rinkiniai taip pat gali būti generuojami, kad ištestuoti sudėtingus operacijų srautus.

WEB serviso viduje operacijos gali būti viena nuo kitos priklausomos. WSDL specifikacija yra nagrinėjama keturiais aspektais: įvesties – išvesties

priklausomybė, vykdymo sekos, vykdymo kartu sekos ir funkcijų hierarchijos aprašymas. Įvesties – išvesties priklausomybė identifikuoja asociacijas tarp sąsajų, kurios gali padėti sumažinti testavimo atvejų skaičių regresijos testavimui. Vykdymo sekos užregistruoja duomenų ir kontrolės srautus tarp servisų kol einamoji seka užfiksuoja sutampančią daugybės servisų transakcijų elgseną. Aprašymų seka gali būti naudojama testavimo keliui rasti. Hierarchinis funkcionalumo aprašymas aprašo sąsajos funkcines specifikacijas hierarchinėj struktūroj, kuri gali palengvinti automatinį funkcionalumo testavimą.

Yra apibrėžti trys tipai priklausomybių: įvesties priklausomybė (*ID*), išvesties/įvesties priklausomybė (*OID*) ir išvesties priklausomybė (*OD*). Dvi operacijos turi įvesties priklausomybę, jei jos dalinasi rinkiniu įvesties žinučių. Dvi operacijos turi išvesties priklausomybę, jei jos dalinasi rinkiniu išvesties žinučių. Mes naudosime *Input (op,)* kad apsibrėžti rinkinį įvesties žinučių operacijos *op* ir *Output (op1)* rinkinį išvesties žinučių, kad apsibrėžti srautus:

- **Apibrėžimas 1** Operacijos yra priklausomos pagal įvestį, jeigu *Input(op1) ∩ Input(op<sub>2</sub>)*  $\neq \emptyset$ , tai *op<sub>1</sub>* ir *op<sub>2</sub>* turi įvesties priklausomybę *ID(op<sub>1</sub>*, *op<sub>2</sub>*).
- **Apibrėžimas 2** Operacijos yra priklausomos pagal išvestį, jeigu *Output(op1) ∩ Output(op<sub>2</sub>)*  $\neq \emptyset$ , tai *op<sub>1</sub>* ir *op<sub>2</sub>* turi išvesties priklausomybę *OD(op<sub>1</sub>*, *op<sub>2</sub>*).
- **Apibrėžimas 3** Operacijos yra priklausomos pagal įvestį/išvestį, jeigu *Input(op*<sub>*i*</sub>)</sub> ∩ *Output(op*<sub>2</sub> $) ≠ ∅$ , tai op<sub>1</sub> yra priklausoma pagal įvestį/išvestį operacijai op<sub>2</sub> IOD(op<sub>1</sub>, op<sub>2</sub>). op<sub>1</sub> pirminė op<sub>2</sub> operacija ir operacija op<sub>1</sub> yra priklausoma nuo operacijos op<sub>2</sub>.

IOD tenkina tranzityvumo savybes ir apibrėžia operacijų seką. Pirma vykdomos operacijos nuo kurių priklauso kitos, o po to vykdoma pirminės. Dėl to, pirma yra atliekamas rekursyvus IOD analizės procesas ir sukuriama priklausomybės diagrama.

Išvesties analizė gali padėti suskirstyti atskiras operacijas į skirtingas grupes. Dvi operacijos, priklausančios viena nuo kitos pagal išvestį, padalinamos į skirtingas grupes. Operacijos skirtingose grupėse yra nesugrupuojamos, ir kiekviena bus toliau suskirstyta į skirtingus testavimo atvejus. Šiuo būdu, tai gali puikiai sumažinti testavimo atvejų skaičių.

Įvesties priklausomybė taip pat naudojama suskirstyti priklausomas operacijas į atskirą grupę. Priklausomos nuo išvesties operacijos yra padalinamos į atskiras grupes, atitinkančias skirtingus testavimo atvejus.

Algoritmas aprašo operacijų priklausomybės operacijų srauto generavimą:

18

- 1. Kiekvienai operacijai, atlikti IOD analizę ir identifikuoti rinkinį precedentų PRE ir rinkinį jų priklausomybių DEP.
- 2. Kiekvienai operacijai, atlikti OD precedentų PRE analizę ir atlikti ID priklausomybės analizę DEP. Atlikus šiuos veiksmus, yra sukuriama rinkinys subgrupių, kurios yra precedentų – PRE={pre<sub>i</sub>} ir DEP ={DEP<sub>i</sub>} priklausomybės aibės.
- 3. Surinkti visas operacijas *op*, kurios neturi surinktų PRE precedentų.
- 4. Jei DEP(*op*) nėra tuščia, sukurti rinkinį testavimo atvejų kai TC[].
- 5. Kiekvienam DEPi(*op*) priklausomybėje DEP(*op*), sukurti testavimo atvejį OP[] kaip vektorių operacijų ir pridėti *op* ir kiekvienai operacijai DEPi(*op*) į masyvą OP[].
- 6. Kartoti 4-5 kol DEP(*op*) yra išnagrinėtos.
- 7. Kartoti 3-6 kol visos operacijos neturi neišnagrinėtų PRE.

Gali likti atskirų operacijų neturinčių PRE ir DEP. Šiuo atveju, kol nėra jokios semantinės informacijos, kurią galima būti išgauti iš WSDL specifikacijos, testavimo atvejai generuojami atsitiktinai sujungiant pagrindą konkrečių padengimo kriterijų.

## <span id="page-18-0"></span>**5.2.4. Testų specifikacija**

```
<operation-name name="operation">
    <input-name name="input">
         <message-name name="message">
              <part-name
                            name="part">part-
         value</part-name>
         </message-name>
    \le/input-name>
    <output-name name="output">
         <message-name name="message">
                            name="part">part-
              <part-name
         value</part-name>
         \le/message-name>
    </output-name>
</operation-name>
```
#### **Pav. 4. STS schemos apibrėžimas. [2]**

<span id="page-18-1"></span>Sugeneruoti testavimo atvejai yra užkoduojami XML struktūra vadinama Servisų Testavimo Specifikacija (STS). STS gali lengvai keistis per paskirstytus testavimo komponentus arba jungiasi prie tinklo protokolų tokių kaip SOAP testų vykdymui. STS paima WSDL failo koncepcijas tokias kaip operacijos, detalės, žinutės, įvestis ir išvestis, atspindint WDSL pobūdžio atvaizdavimo elementus ir

testuoti elementus. Schemos apibrėžimas yra atvaizduojamas [Pav. 4.](#page-18-1)

### <span id="page-19-0"></span>**5.2.5. Testų padengimo analizė**

WSDL teikia pagrindą funkcinių testavimo atvejų generavimui ir automatiniam servisų funkciniam testavimui. Testavimo atvejų generavimo algoritmas analizuoja visą specifikaciją ir generuoja testavimo atvejus kiekvienai sąsajos funkcijai apibrėžtai WSDL specifikacijoje. Pagal WSDL schemą, įvairūs padengimo kriterijai gali būti taikomi valdyti ir įvertinti sugeneruotus rezultatus. Testavimo padengimas skirstomas į keturis lygmenis: dalies aprėptis, operacijos padengimas ir operacijų srautų padegimas.

- Dalys yra paskirstytos į operacijos parametrus. Dalinio padengimo kriterijus apibrėžia taisykles testavimo atvejų duomenis kiekvienam parametrui. Pavyzdžiui, kiekviena dalis turi būti padengta bent vienu teigiamu ir neigiamu testavimo atveju arba kiekviena lygiaverčiai klasei dalis duomenų turi būtų padengta mažiausiai vienu testavimo atveju.
- Įvesties žinutė specifikuoja operacijos aprašymą ir įvestis apibrėžia laukiamus testavimo rezultatus. Žinučių padengimo kriterijus reguliuoja testavimo išbaigtumą ryšium su įvesties/išvesties sritimi. Pavyzdžiui, kiekviena įvesties žinutė turi būti padengta bent vienu teigiamu ir neigiamu testavimo atveju ir kiekviena lygiagreti klasė išvesties žinutė turi būti padengta bent vienu testavimo atveju.
- Operacijų padengimas apibrėžia mastu funkcijų kurias galima būtų padengti. Pavyzdžiui, kiekviena operacija turi būti padengta mažiausia vienu teigiamu ir vienu neigiamu testavimo atveju.

- Operacijų srautų padengimas apibrėžia kaip vykdymo keliai turi būti padengti. Pavyzdžiui, pagal priklausomybės analizę, kiekvienas kelias turi būti padengtas mažiausiai vienu teigiamu ir vienu neigiamu testavimo atveju.

Kiekvienai operacijai, testavimo atvejai generuojami pagal šiuos aspektus: duomenų apribojimo analizė ir duomenų apribojimo analizė, atsitiktinių patikimų reikšmių įvertinimas neperžengiant ribų, atsitiktinių nepatikimų reikšmių įvertinimas peržengiant ribas, operacijų priklausomybės analizė, operacijų srautų analizė.

## **5.3. Egzistuojantys sprendimai**

## <span id="page-20-1"></span><span id="page-20-0"></span>**5.3.1. COYOTE**

Coyote yra objektinio testavimo karkasas (*ang.* framework) skirta greitai ištestuoti WEB servisus. Coyote susideda iš dvejų dalių: testavimo pagrindo (*ang.* test master) ir testavimo variklio (*ang.* test engine) [\(Pav. 5\)](#page-20-2). Testavimo pagrindas leidžia testuotojams nurodyti testavimo scenarijus ir atvejus, naudojantis daugybė analizių tokių kaip priklausomybės analizė, išbaigtumas ir panašiai, bei konvertuoti WSDL specifikacijas į testavimo scenarijus. Testavimo variklis sąveikauja su WEB servisu per testą ir teikia vykdymo informaciją. Testavimo struktūra įtraukia pagrindines sąvokas tokias kaip pokyčių struktūrą ir struktūros modelius iš objektinio programų struktūrų, kad santykinai būtų lengva keisti testavimo scenarijus arba atvejus. Coyote palaiko testų vykdymą ir testavimo atvejų ir scenarijų organizavimą. Dėl paskirstytų sistemų pobūdžio, Coyote sutelkia dėmesį į integracijos testavimą vietoj modulių testavimo.

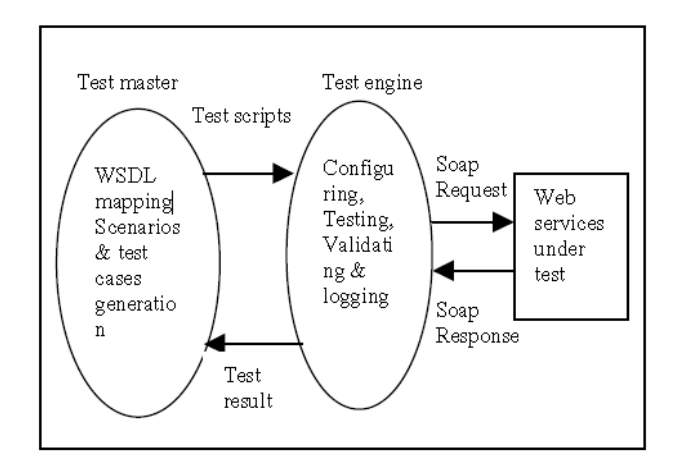

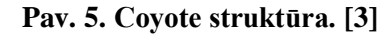

<span id="page-20-2"></span>Testavimo variklis skaito testų scenarijus, pateiktus testavimo pagrindo modulio, ir vykdo tiksliniam WEB servisui, tai taip pat registruoja vykdymo duomenis ir siunčia testavimo rezultatus atgal testavimo pagrindo moduliui. Kitais žodžiais, testavimo variklis veikia kaip projektavimo struktūros tarpininkas ir tarpinis serveris.

Testų vykdymas įtraukia tris fazes:

- **Konfigūracija**: Nustato prisijungimą prie WEB serviso, konfigūruoja testavimo duomenis su informacija, aprašoma žymoje

<scenario\_configuration>.

- **Testai:** Generuoja SOAP užklausos žinutes, sąveikauja su tam tikru serviso metodu, naudojantis tam tikrais įvesties parametrais apibrėžtais žymoje <testcases> ir <scenario\_path>.

- **Vertinimas ir registravimas:** Tikrina ir įvertina testavimo rezultatus SOAP atsakymo žinutėje, palyginant laukiamas išvestis apibrėžtas testavimo scenarijuose ir registruoja įvertintus rezultatus.

Testavimo bazė gali būti konfigūruojama dviem būdais: WEB servisų palaikančių paskirstytą testavimą, kur skirtingi testavimo varikliai gali bendradarbiauti, kad atlikti vienos užduoties testavimą ir dalintis skirtinga informacija per visą testavimo procesą.

Coyote taip pat teikia palaikymą regresijos testavimui. Kai testai buvo sugeneruoti, regresijos testavimas gali būti atliekamas bet kuriuo metu. Kad visko pertestavimas ir atrankinio testavimo strategijos būtų įtraukiamos į bazę.

#### <span id="page-21-0"></span>**5.3.2. QuickCheck**

Kaip visi testavimo įrankiai QuickCheck susideda iš testavimo duomenų generuotojo, testų vykdytojo ir analizuotojo. QuickCheck testavimo duomenis generuoja iš WSDL specifikacijos failų. Testavimo atvejų generavimą atlieka atsitiktine tvarka, generuodamas kartu ir testavimo duomenis. QuickCheck atsitiktinai įvertina tam tikro tipo savybes ir registruoja visus rastus skaičiavimus. Šis įrankis automatiškai testuoja servisus naudojantis atsitiktines įvesties reikšmes ir leidžia apibrėžti tam tikrų reikšmių generavimą. "Automated Web – Service Testing with QuickCheck" straipsnio autoriaus nuomone: "Šios produkto savybės ruošia leidžia ruošti geresnius aprašymus nei automatinis testavimo atvejų generavimas, nes jie padengia bendrinius atvejus su daugiau nei vienu pavyzdžiu" [4] .

Šis įrankis pateikia daugybė naudingų kombinacijų testavimo metodų, tokių kaip sąlyginės savybės, testavimo atvejų klasifikavimas ir testavimo duomenų surinkimas. QuickCheck generuoja didelį kiekį testų ir lengvai vykdo juos. Su QuickCheck pagalba, mes gali ištestuoti visas įvesties savybes iki duoto gylio.

Kiekvieną kart veikiant QuickCheck yra galimybė, kad bus generuojami nauji testavimo atvejai. Tuo atveju, jei QuickCheck yra pajungiamas, einant laikui mes galėtume tikėtis rasti vis daugiau klaidų. Be to, QuickCheck gali sumažinti nepasisekusių atvejų skaičių, analizuojant gautus rezultatus tam tikru aspektu ir registruojant juos.

## <span id="page-21-1"></span>**5.4. Analizės išvados**

22 Atlikus analizę, buvo išskirtas funkcionalumas ir metodai problemai spręsti. Buvo apžvelgti egzistuojantys sprendimai ir išskirta jų esminės savybės bei skirtumai.

Abu nagrinėti sprendimai yra testavimo karkasai (*ang.* framework), tačiau šiuo metu yra daug populiarių testavimo karkasų, kuriuos moka daugelis programuoti mokančių testuotojų ar programuotojų. Paminėti sprendimai pačių testavimo atvejų negeneruoja. QuickCheck generuoja automatiškai testavimo duomenis, naudojantis WSDL duomenimis. Iš vienos pusės tai yra gerai, nes kas kart paleidus testus, gausi naujus duomenis, bet yra didelis minusas, nes kartais vienas duomenų rinkinys būna esminis ir su juo gaunamas visai kitas rezultatas. Esamų sprendimų palyginimą galite pamatyti apačioje esančioje lentelėje (žr. [Lentelė 1\)](#page-22-2).

|                           | <b>COYOTE</b> | QuickCheck | <b>Visual Studio</b> |
|---------------------------|---------------|------------|----------------------|
|                           |               |            | papildinys           |
| <b>GUI</b>                |               |            | $^{+}$               |
| Klasių generavimas        |               |            | $+$                  |
| Vieneto testų generavimas |               |            | $^{+}$               |
| Našumo testų generavimas  |               |            | $\ddot{}$            |
| Testinių duomenų          |               | $+$        |                      |
| generavimas               |               |            |                      |
| Regresijos testavimas     | $+$           | $\pm$      | $^{+}$               |
| <b>STS</b>                |               | $+$        | $\pm$                |

<span id="page-22-2"></span>**Lentelė 1. QuickCheck ir Coyote įrankių palyginimas.**

Būtų labai patogu turėti didelio programų kūrimo įrankio papildinį, bet ne naują sistemą. Taip programuotojas ar testuotojas galėtų laisvai ir analizuoti gautus rezultatus, ir naudoti sugeneruotą kodą vienu metu.

Kadangi testavimo metu nėra priėjimo prie kodo, padengimo analizė nebus atliekama.

#### <span id="page-22-1"></span><span id="page-22-0"></span>**6. VISUAL STUDIO PAPILDINIO PROJEKTAS**

#### **6.1. Sistemos paskirtis**

Sistemos paskirtis yra automatizuoti vieneto testų, skirtų WEB servisų testų testavimui, rašymą, generuojant juos iš WSDL failų. Kadangi nėra galimybės pilnai ištestuoti WEB servisus iš vartotojo sąsajos, tai išspręs pagrindinę WEB servisų testavimo problemą. Didžiausi sistemos pliusai yra sutapyti laiko resursai ir palaikoma WEB servisų kokybė. Ji padės generuoti testus pagal norimus kriterijus, duomenis

saugojant pasirinkto formato failuose arba tiesiogiai į programinį kodą. Sugeneruotus testus yra galimybė leisti daug kartų, todėl nereikės vargti pertestuojant servisus per naują, norint užtikrinti ar po pakeitimų neatsirado naujų klaidų.

# <span id="page-23-0"></span>**6.2. Funkciniai reikalavimai**

# <span id="page-23-1"></span>**6.2.1. Veiklos kontekstas**

Apačioje pateikiama veiklos kontekstinė diagrama (žr. [Pav. 6\)](#page-23-5).

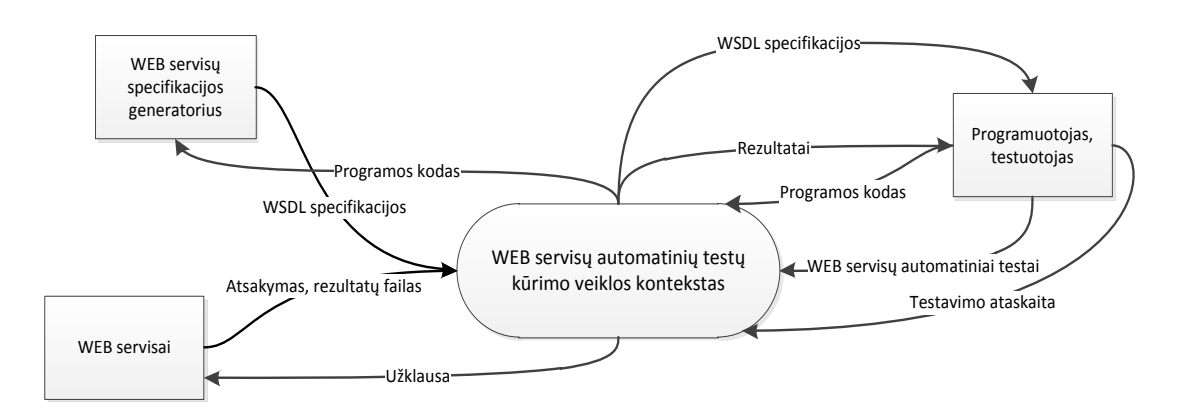

# **Pav. 6. Veiklos kontekstinė diagrama.**

# <span id="page-23-5"></span><span id="page-23-2"></span>**6.2.2. Veiklos padalinimas**

Apačioje esančioje lentelėje aprašom veiklos įvykių sąrašas (žr. [Lentelė 2\)](#page-23-4).

**Lentelė 2. Veikos įvykių sąrašas.**

<span id="page-23-4"></span>

| Eil.           | <b>Ivykio pavadinimas</b>              | Ieinantys/išeinantys informacijos       |  |
|----------------|----------------------------------------|-----------------------------------------|--|
| nr.            |                                        | srautai                                 |  |
| $\mathbf{1}$   | Programos kodo pateikimas              | Programos kodas (in)                    |  |
| 2              | WEB servisu specifikacijos generavimas | Programos kodas ( <i>out</i> )          |  |
|                |                                        | WSDL specifikacijos $(in)$              |  |
| 3              | WEB servisy automatiniy testy          | WSDL specifikacijos ( <i>out</i> )      |  |
|                | programavimas                          | WEB servisų automatiniai testai (in)    |  |
| $\overline{4}$ | Automatinių testų paleidimas           | Užklausa (out)                          |  |
|                |                                        | Atsakymas, rezultatų failas <i>(in)</i> |  |
| 5              | Testavimo ataskaitų parengimas         | Rezultatai (out)                        |  |
|                |                                        | Testavimo ataskaita (in)                |  |

# <span id="page-23-3"></span>**6.2.3. Panaudojimo atvejų diagrama**

Apačioje pateikiama panaudojimo atvejų diagrama (žr. [Pav. 7\)](#page-24-2).

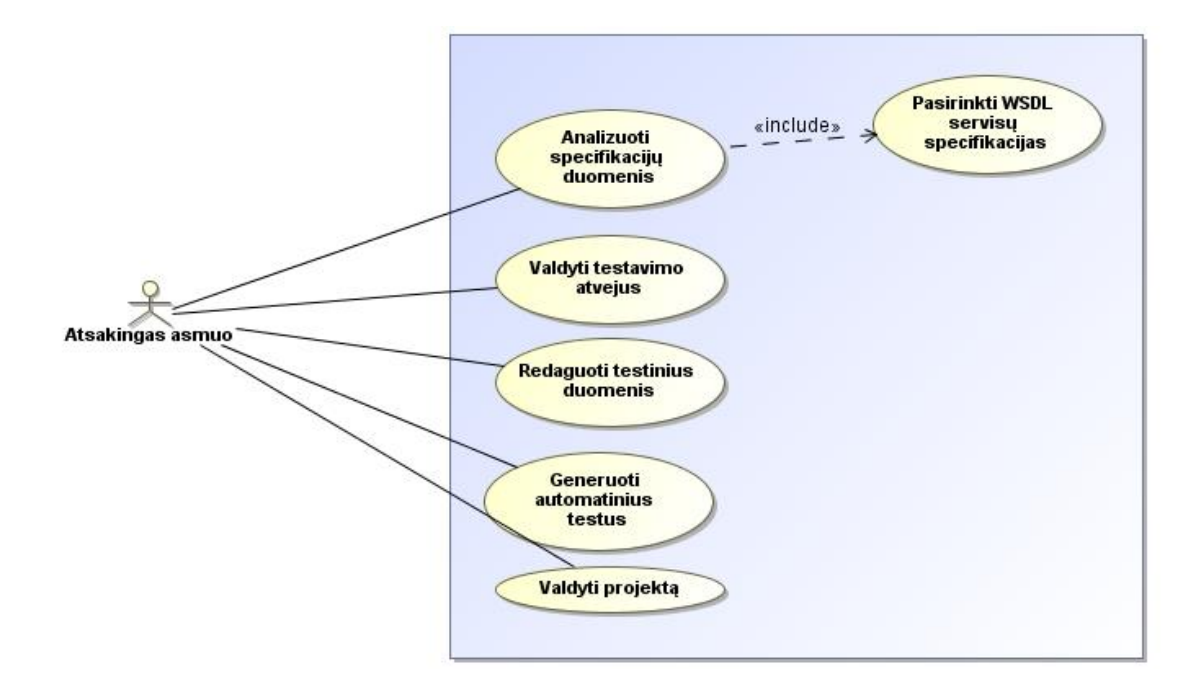

**Pav. 7. Panaudojimo atvejų diagrama.** 

<span id="page-24-2"></span><span id="page-24-0"></span>

| Eil. nr.                | 1                                                       |
|-------------------------|---------------------------------------------------------|
| Panaudos atvejis        | Analizuoti specifikacijų duomenis                       |
| Tikslas                 | Pateikti WSDL faily analizės rezultatus                 |
| Aktoriai                | Atsakingas asmuo                                        |
| Ryšys su kitais PA      | Pasirinkti WSDL servisų specifikacijas                  |
| Nefunkciniai            | Analizės vykdymo laikas vienam failui turi būti ribotas |
| reikalavimai            |                                                         |
| Prieš-sąlyga            | Nėra                                                    |
| Sužadinimo sąlyga       | Meniu punkto paspaudimas                                |
| Po-sąlyga               | Pateikti WSDL specifikacijos analizės rezultatai        |
| Pagrindinis scenarijus  | Pasirenkama meniu juostoje vykdyti WSDL failų analizę;  |
|                         | Įvedami projekto duomenys;                              |
|                         | Vykdomas PA "Pasirinkti WSDL servisų specifikacijas";   |
|                         | Patvirtinama WSDL faily analizavimas.                   |
| Alternatyvus scenarijus | Neteisingai užpildomi duomenys;                         |
|                         | Patikrinami suvesti duomenys;                           |
|                         | Paprašoma vartotojo ištaisyti klaidas.                  |

Lentelė 3. PA "Analizuoti specifikacijų duomenis" aprašas.

# <span id="page-24-1"></span>Lentelė 4. PA "Pasirinkti WSDL specifikacijas" aprašas.

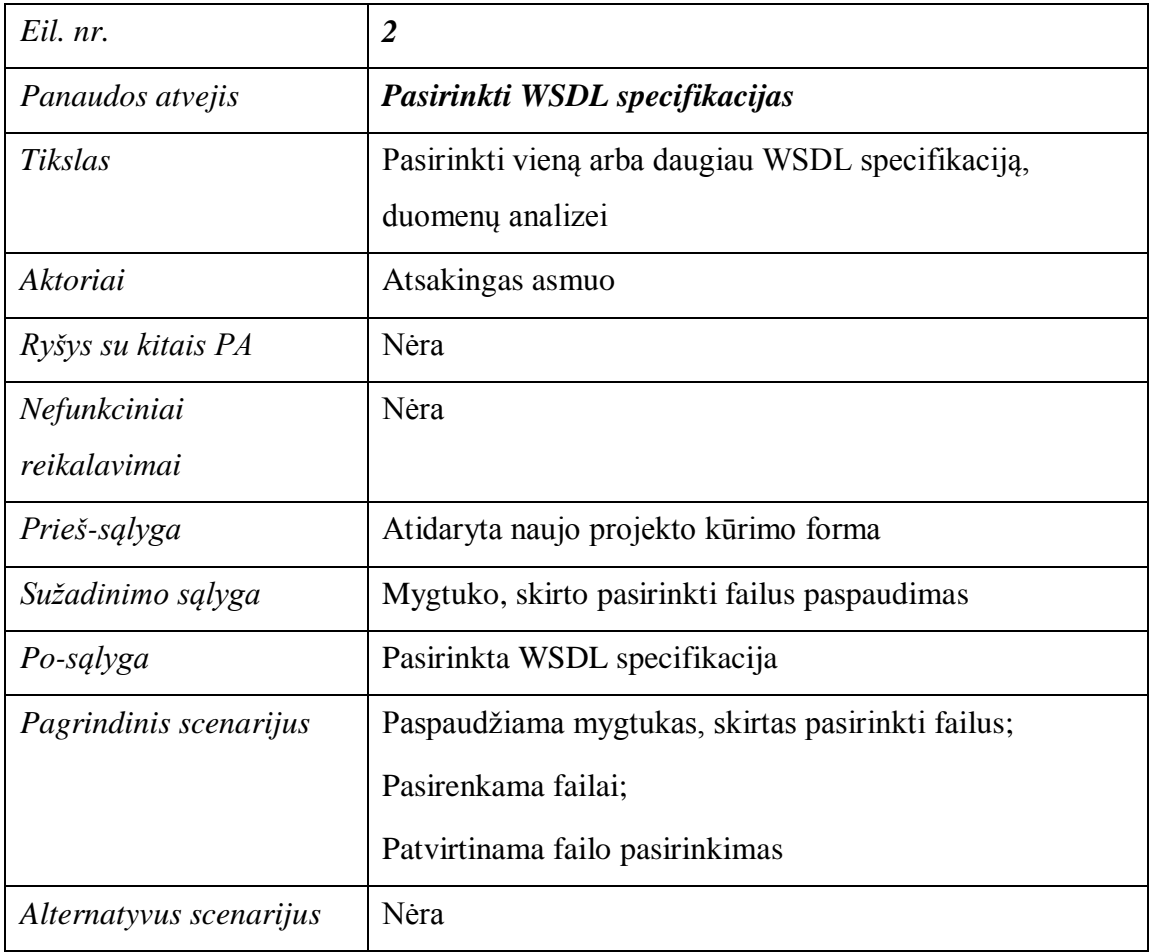

# Lentelė 5. PA "Valdyti testavimo atvejus" aprašas.

<span id="page-25-0"></span>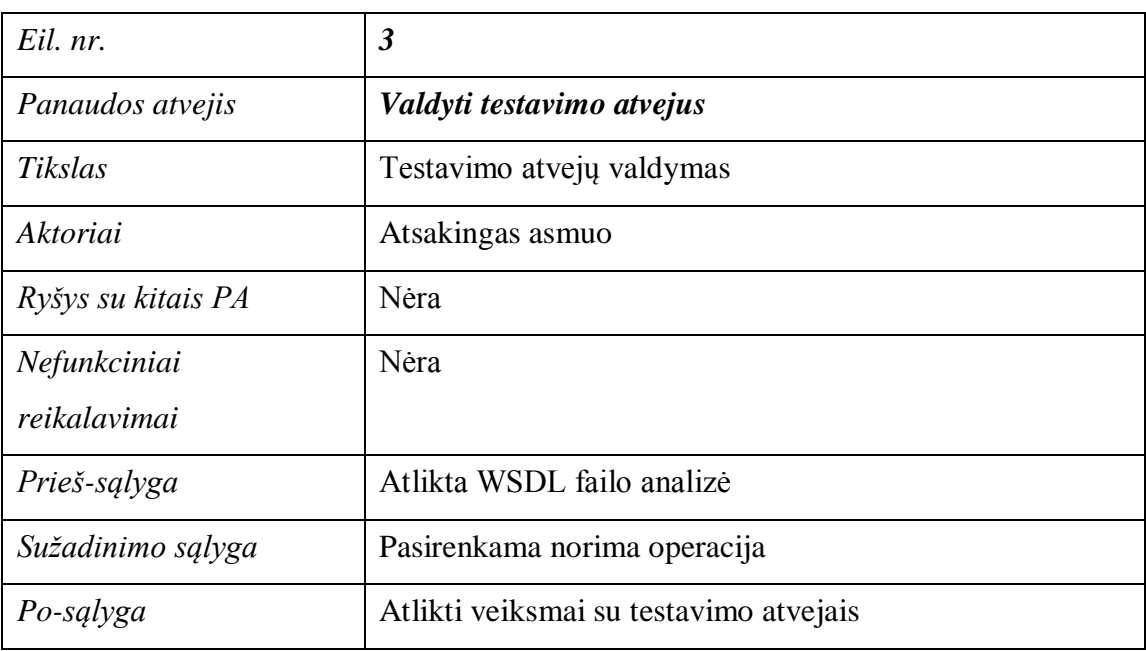

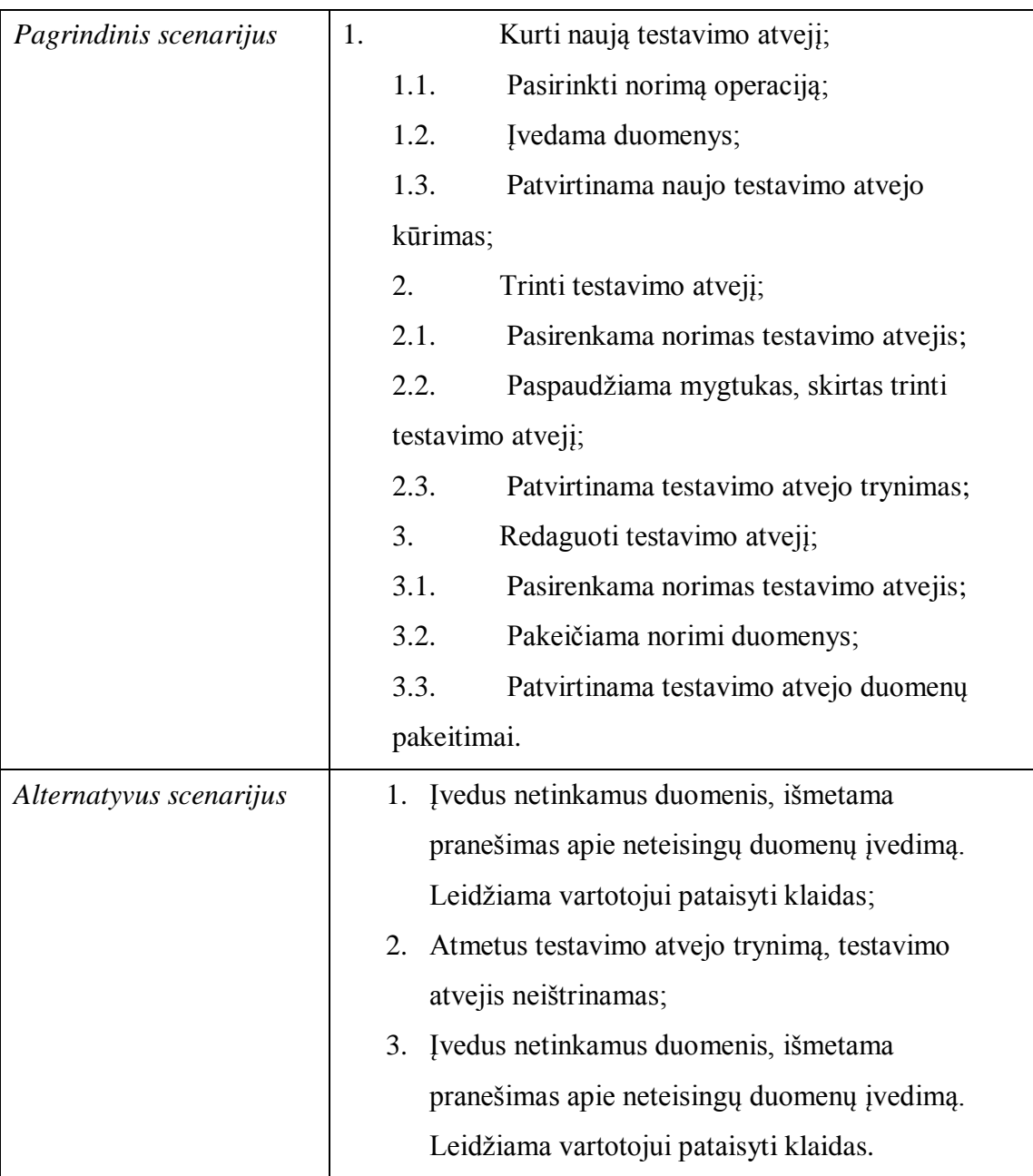

# Lentelė 6. PA "Redaguoti testinius duomenis" aprašas.

<span id="page-26-0"></span>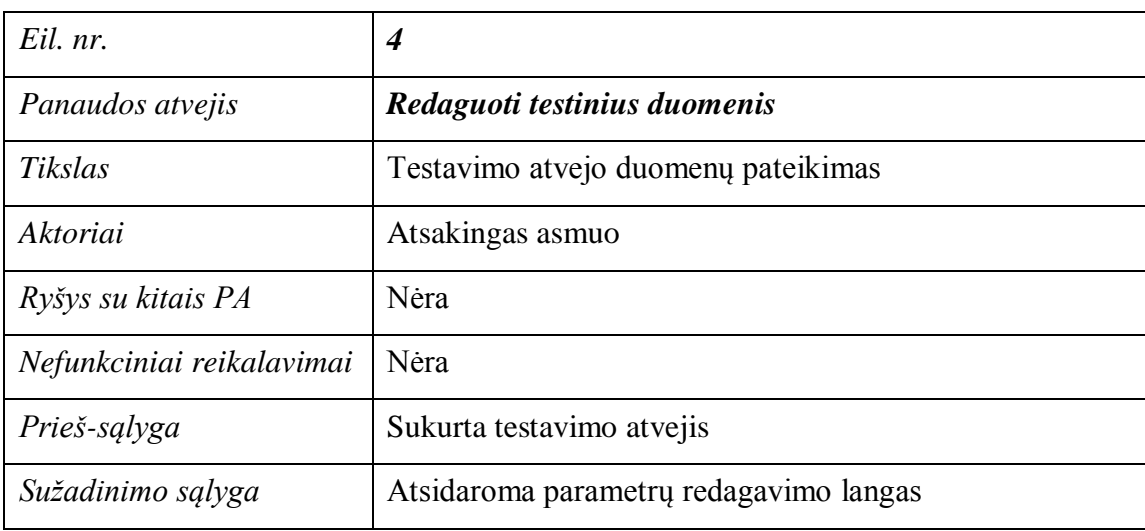

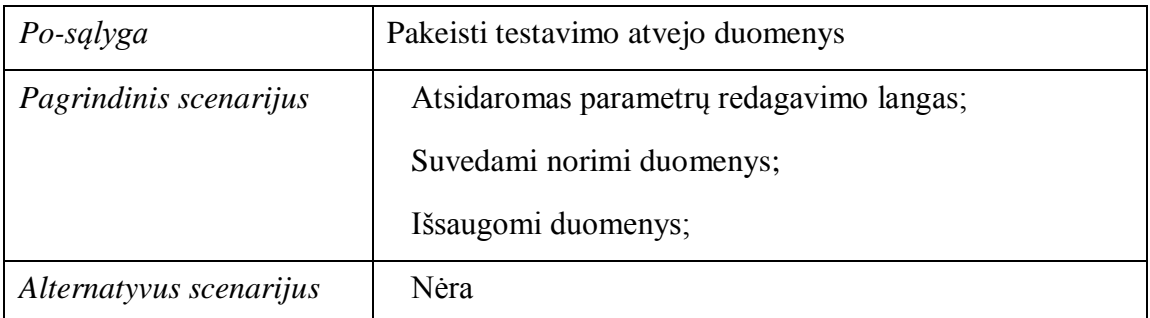

# Lentelė 7. PA "Generuoti automatinius testus" aprašas.

<span id="page-27-0"></span>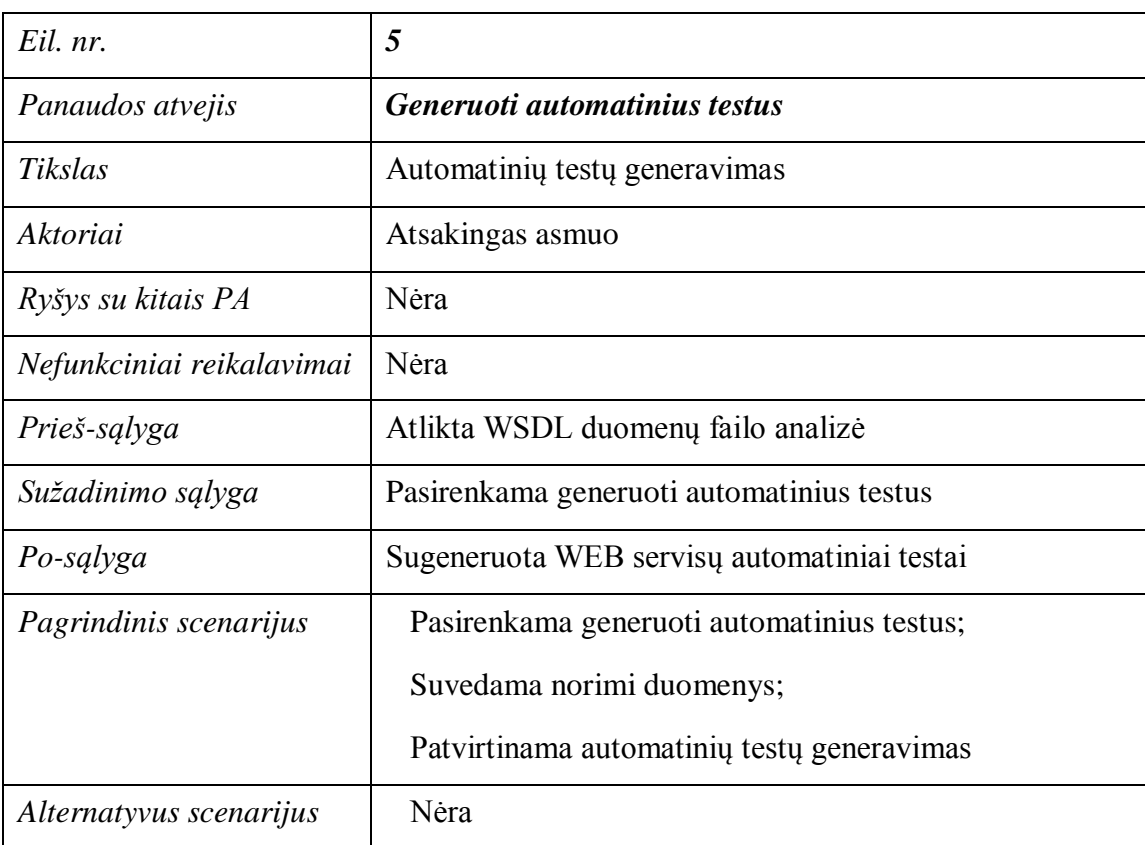

# Lentelė 8. PA "Valdyti projektą" aprašas.

<span id="page-27-1"></span>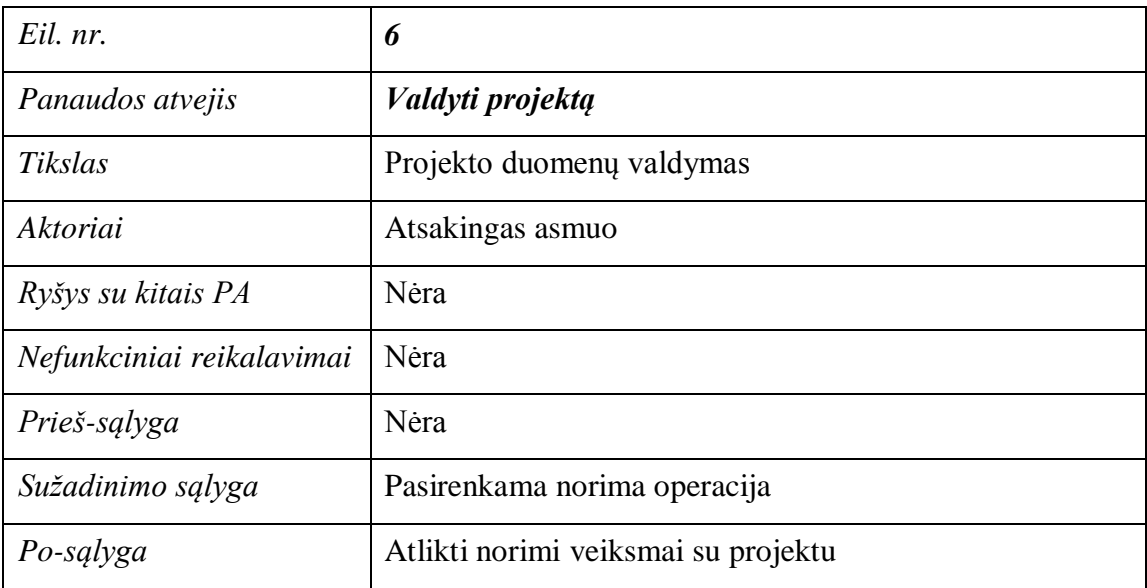

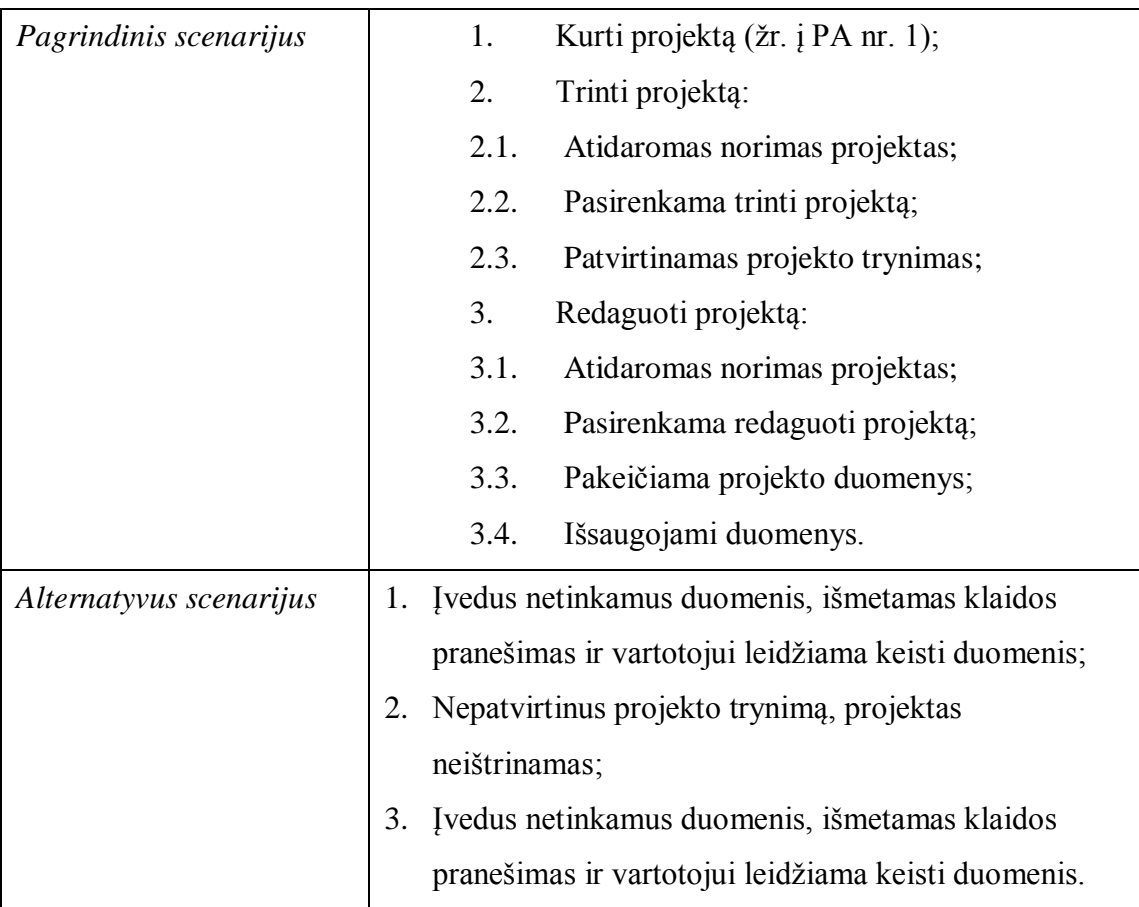

# <span id="page-28-0"></span>**6.3. Nefunkciniai reikalavimai**

# <span id="page-28-1"></span>**6.3.1. Reikalavimai sistemos išvaizdai**

Bendri reikalavimai vartotojo sąsajai:

- $\checkmark$  Lengvai skaitoma sąsaja;
- $\checkmark$  Paprastas naudojimas;
- $\checkmark$  Neryškios spalvos.

# <span id="page-28-2"></span>**6.3.2. Reikalavimai panaudojimui**

Bendri reikalavimai panaudojimui;

- $\checkmark$  Bendra formų struktūra (pvz.: klaidų pranešimai tuoj pačioj vietoj visose formose);
- $\checkmark$  Paprastas naudojimas;
- $\checkmark$  Lengvas funkcionalumo perpratimas pažengusiam vartotojui;
- $\checkmark$  Anglų kalba.

# <span id="page-28-3"></span>**6.3.3. Reikalavimai vykdymo charakteristikoms**

Bendri reikalavimai vykdymo charakteristikoms:

 $\checkmark$  Tranksacijų greitis – ne ilgiau kaip 300 ms.

#### <span id="page-29-0"></span>**6.3.4. Reikalavimai veikimo sąlygoms**

Norint, kad sistema veiktų stabiliai, vertinant sistemos veikimo būtinas charakteristikas reikia pridėti resursus, kuriuos naudoja nuolat veikiančios programos. Būtina prieš diegiant sistemą turėti įsidiegus Visual Studio 2008 ar vėlesnę versiją.

#### <span id="page-29-1"></span>**6.3.5. Reikalavimai sistemos peržiūrai**

Ateityje planuojama galimybė testavimo atvejus skirstyti pagal testavimo rinkinius, ne pagal operacijas, laiko sąnaudos dar nepamatuotos. Ši dalis planuojama įgyvendinti sistemos tolimesniam vystymo laikotarpiu.

### <span id="page-29-2"></span>**6.3.6. Reikalavimai saugumui**

Kadangi sistema nenaudoja interneto, paties vartotojo asmeninių duomenų bei bus diegiama lokaliai pas kiekvieną vartotoją, saugumo reikalavimai nekeliami.

#### <span id="page-29-3"></span>**6.3.7. Politiniai reikalavimai**

Nėra.

#### <span id="page-29-4"></span>**6.3.8. Teisiniai reikalavimai**

Nėra.

### <span id="page-29-5"></span>**6.4. Sistemos architektūra**

#### <span id="page-29-6"></span>**6.4.1. Paketų diagrama**

Sistema suskaidyta į penkis paketus aukščiausiame lygyje (žr. [Pav. 8\)](#page-29-7) :

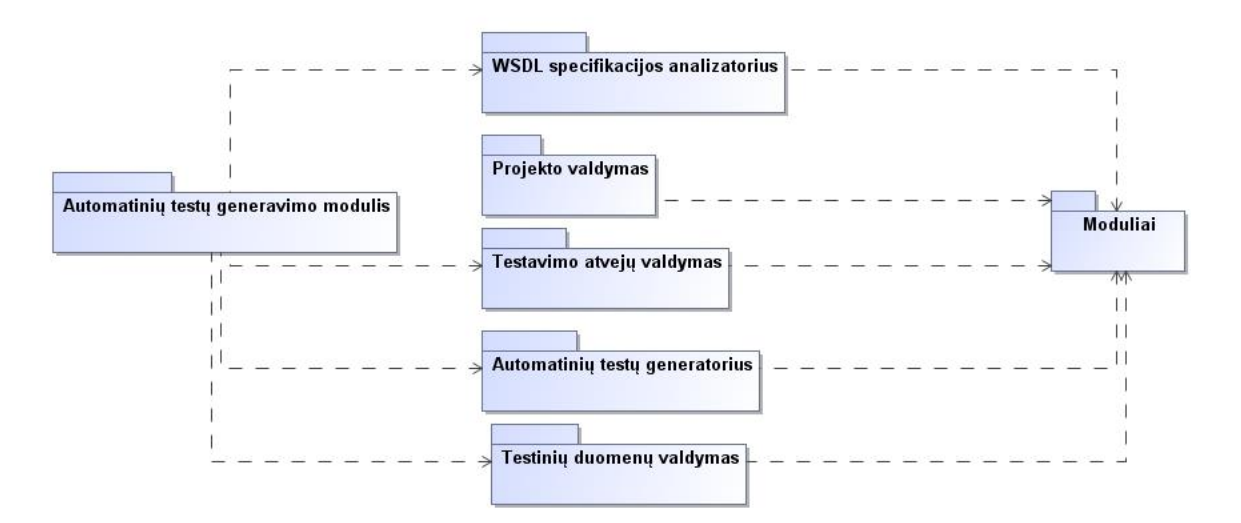

<span id="page-29-7"></span>**Pav. 8. Paketų diagrama.**

## <span id="page-30-0"></span>**6.4.2. Paketų detalizavimas**

## *6.4.2.1. Paketas WSDL specifikacijos analizatorius*

Šis paketas yra atsakingas už WSDL failo duomenų analizę ir išgavimą. Paketo diagrama pateikta apačioje (žr. [Pav. 9\)](#page-30-1).

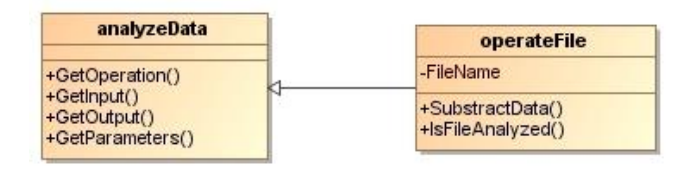

## **Pav. 9. WDSL specifikacijos analizatoriaus paketo diagrama.**

# *6.4.2.2. Paketas projekto valdymas*

<span id="page-30-1"></span>Paketas yra atsakingas už projekto duomenų valdymą. Paketo diagrama pateikta apačioje (žr. [Pav. 10\)](#page-30-2).

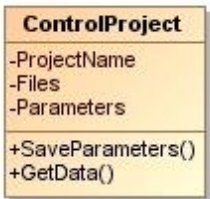

## **Pav. 10. Projekto valdymo paketo diagrama.**

# *6.4.2.3. Paketas testavimo atvejų valdymas*

<span id="page-30-2"></span>Paketas skirtas valdyti testavimo duomenis, tokius kaip iteracijų skaičius, atsako laikas ir pan. Paketo diagrama pateikta apačioje (žr. [Pav. 11\)](#page-30-3).

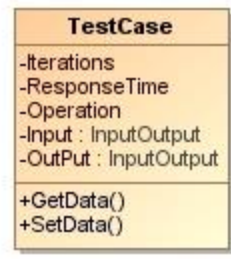

## **Pav. 11. Testavimo atvejų valdymo paketo diagrama.**

# *6.4.2.4. Paketas automatinių testų generatorius*

<span id="page-30-3"></span>Paketo paskirtis generuoti automatinius testus iš pateiktų vartotojo bei analizuotojo duomenų. Paketo diagrama pateikta apačioje (žr. [Pav. 12\)](#page-31-1).

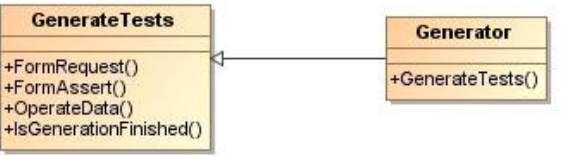

### **Pav. 12. Automatinių testų generatoriaus paketo diagrama.**

### *6.4.2.5. Paketas testinių duomenų valdymas*

<span id="page-31-1"></span>Paketas yra atsakingas už testinių duomenų (užklausos ir atsakymo) duomenų valdymą. Paketo diagrama pateikta apačioje (žr. [Pav. 13\)](#page-31-2).

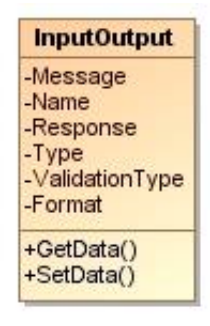

#### **Pav. 13. Testavimo duomenų valdymo paketo diagrama.**

### <span id="page-31-2"></span><span id="page-31-0"></span>**6.4.3. Veiklos diagramos**

Veiklos diagramose pateikta bendrinė automatinių testų generavimo sekų diagrama ir detalizuojama "Redaguoti testavimo duomenis" šaka. Bendrinę testų generavimo veiklos diagramą galite pamatyti apačioje (žr. [Pav. 14\)](#page-31-3).

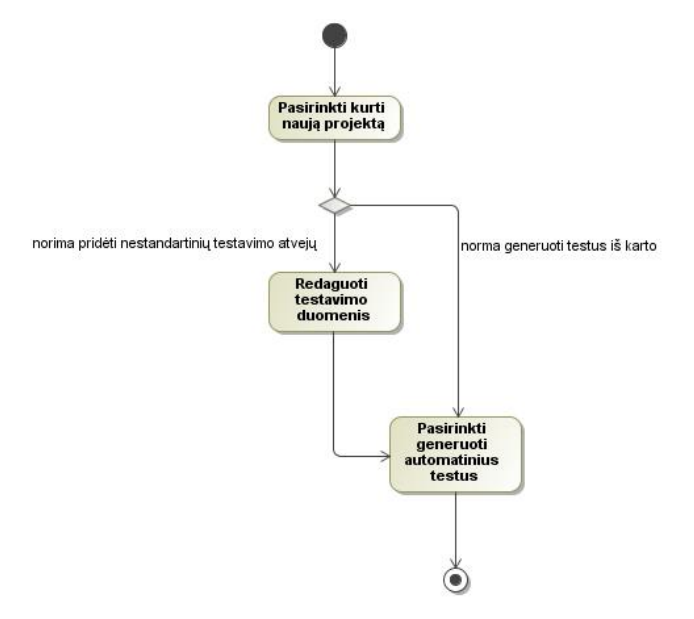

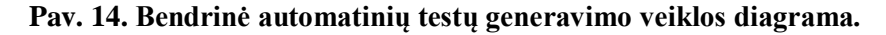

<span id="page-31-3"></span>Sekančioje diagramoje yra detalizuojama šaka "Redaguoti testavimo duomenis". Tai gali būti vykdoma iteracijomis t.y. pridedama tiek testavimo atvejų, kiek norisi iki tol kol pamatome, kad visi testavimo atvejai yra padengti.

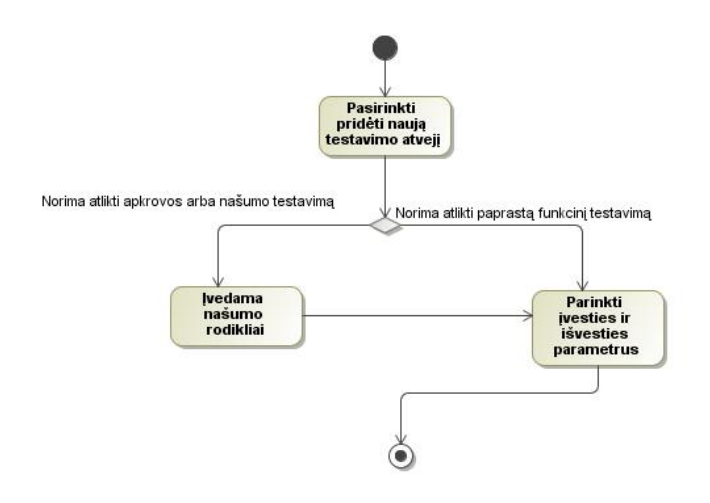

#### <span id="page-32-2"></span>Pav. 15. Detalizuota šakos "Redaguoti testavimo atvejus" veiklos diagrama.

#### <span id="page-32-0"></span>**6.5. Atlikti patobulinimai**

Šiuo metu sistemoje atlikti patobulinimai:

- Ištaisytos klaidos;
- $\checkmark$  Pertvarkytas kodas, naudojantis Resharper kodo analizės įrankiu;
- $\checkmark$  Pakeista rezultato tikrinimo generavimas;
- $\checkmark$  Sukurta galimybė generuoti testus ir paruoštiems testavimo atvejams, ir operacijoms (pateikiant žinutes, kurioms nėra priskirta joki parametrai);
- $\checkmark$  Sistemoje prie testavimo atvejo įvedus atsako laiką, sugeneruotas testavimo atvejis tikrins ne tik rezultato teisingumą, bet ir ar rezultatas gautas per mažesnį nei tikimąsi maksimaliai.

#### **6.6. Siūlomi patobulinimai**

<span id="page-32-1"></span>Ateityje būtų naudinga praplėsti sistemą papildomom funkcijom, kurios palengvintų testavimo procesą. Šiuo metu sistema neturi galimybės atlikti operacijų priklausomybės analizę, automatinį testinių duomenų generavimą ir testavimo padengimo analizę. Šios funkcijos būtų labai naudingos, nes padeda suprasti kokios funkcijos eina viena po kitos, sumažinti testavimo atvejų skaičių, gauti detalę padengimo analizę bei kiekvieną kartą nereikia rūpintis dėl įvedamų ir gaunamų duomenų.

Šiuo metu gali būti sukurta testavimo atvejų bei sugeneruota automatinių testų, kurie testuoja tas pačias operacijas. Būtų optimaliau vykdyti tik tuos atvejus, kurie vykdo testavimo operaciją vieną kartą testuojant pagal atitinkamą aspektą.

Padengimo analizė kaip kiekvienam programuojančiam testuotojui gali duoti puikių rezultatų. Analizės duomenys puikiai tiktų sekti statistikai bei matyti atsakingo asmens už WEB servisų testavimą progresą. Kadangi sistema testavimo metu neturi

galimybės prieiti prie programinio kodo, ši dalis nėra įgyvendinta. Būtų galima apsvarstyti alternatyvias galimybes atlikti padengimo analizę.

Kadangi testinių duomenų generavimas yra labai trivialus dalykas, ši funkcija nėra realizuota. Sunku sužinoti koks galimas rezultatas įvedus atitinkamą įvestį. Dažniausia įvestis ir išvestis labai skiriasi, todėl įrankis turėtų atlikti išvesties ir įvesties priklausomybės analizę, paleidžiant funkcijas su atsitiktinėmis įvestimis ir registruojant rezultatus. Iš to gauti priklausomybes bei po to generuoti testinius duomenis, išmetant testinius duomenis, kurie testuoja funkcijas tais pačiais aspektais.

Taip pat galima būtų pritaikyti DDT metodologiją, įrankį pritaikyti paskirstytų servisų testavimui ir testus generuoti dviem aspektais. Dabar sugeneruoti WEB servisų testai veikia, iškviečiant užklausas ir gaunant jų rezultatus, galima servisus testuoti naudojantis nuorodomis (*ang.* reference), kurios padarys kodą lengviau skaitomu ir šiek tiek pasunkins patį kodo generavimą.

## <span id="page-33-0"></span>**7. TYRIMAS ATLIEKANT MUTACINĮ TESTAVIMĄ**

Mutacinis testavimas yra puikus būdas ištirti ar sugeneruot testai duoda naudą, kurios tikimąsi. Bus testuojamos du servisai su skirtingomis apimtimis. Automatiniai testai, mutaciniam testavimui, buvo generuojami su sukurtu testavimo įrankiu, suvedus testinius duomenis į sistemą.

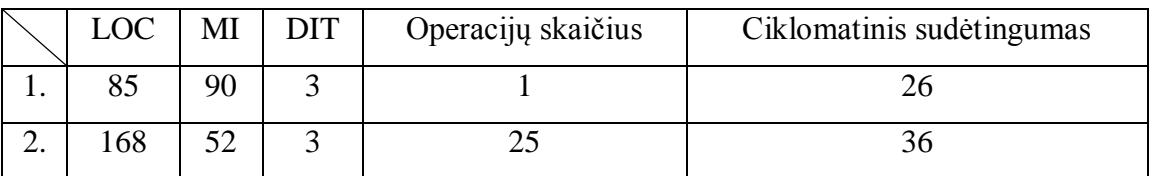

#### **Lentelė 9. Kodo metrikos.**

Kaip maitosi pateiktose kodo metrikose, pirmas servisas yra daug mažesnis, bet su sudėtingomis operacijomis, antras turi daug operacijų, bet yra pagal apimtis nesudėtingas (t.y. turintis nesudėtingas operacijas).

### **Lentelė 10. Metrikų aprašymas.**

<span id="page-33-1"></span>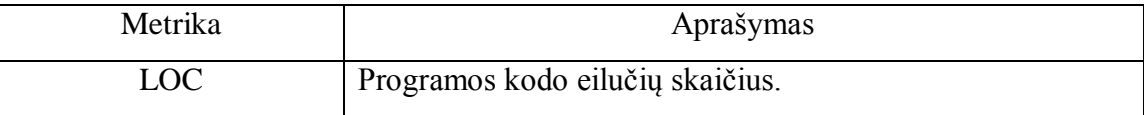

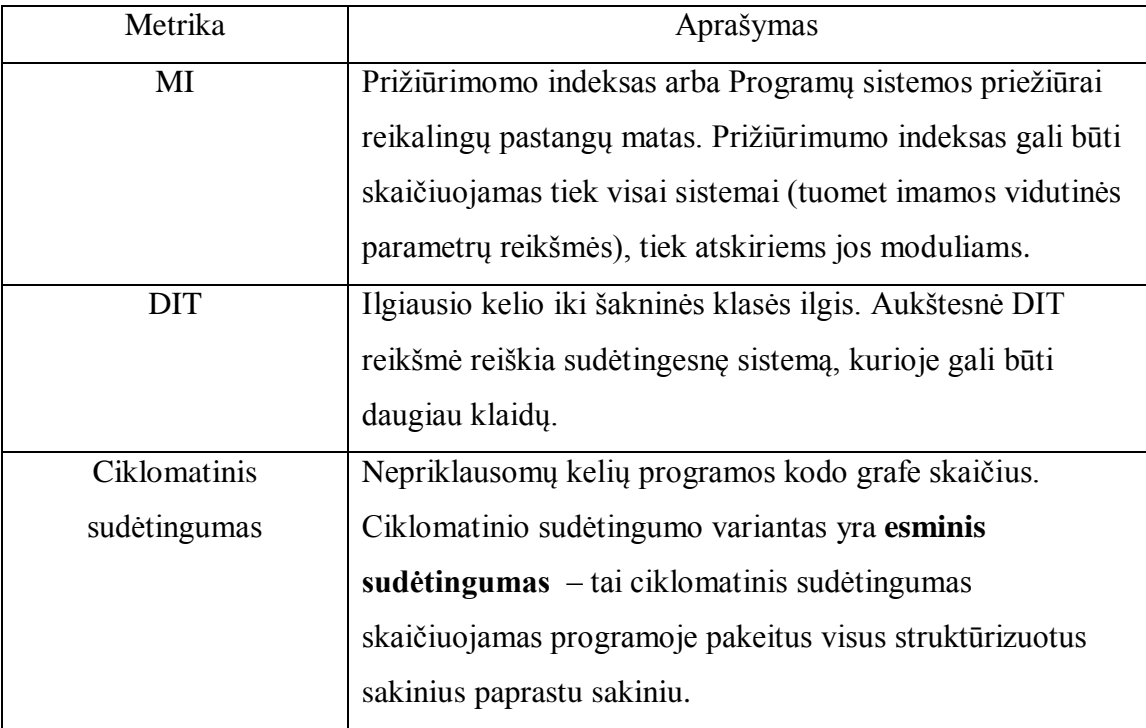

# <span id="page-34-0"></span>**7.1. Pirmas servisas**

Primas servisas buvo parsiųstas iš C# Corner puslapio. Jis skirtas meilės procentui apskaičiuoti, pagal partnerių vardus. Servisas nagrinėja abu vardus paraidžiui ir radus balsę, didinamas indeksas. Kiekviena balsė turi savo reikšmę kuria didinamas indeksas. Šis servisas turi daug sąlygų ir palyginus su tuo, kad jis susidaro iš vienos operacijos, yra sudėtingas. Paleidus pirmus testus (prieš pradedant atlikti mutacinį testavimą), buvo ištaisytos kelios klaidos, kurios trukdė vykdyti bet kokį testavimą.

**Lentelė 11. Pirmo serviso mutacinio testavimo rezultatai.**

<span id="page-34-1"></span>

| Testai | Testų paruošimo | LOC . | Mutanty  | Operaciju | Rasta  |
|--------|-----------------|-------|----------|-----------|--------|
|        | laikas          |       | skaičius | -SK.      | klaidu |
|        | 20 min          | 85    |          |           | 66,67% |

**Lentelė 12. Pirmo serviso mutacinio testavimo rezultatai pagal mutacijos tipą.**

<span id="page-34-2"></span>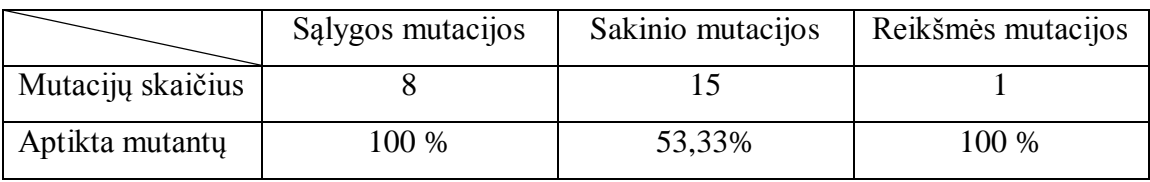

Iš gautų duomenų po pirmo serviso mutacijos testavimo matosi, kad sąlygos ir reikšmės mutacijos atveju buvo sugauti visi mutantai, bet sakinio mutacijų buvo

sugauta tik apie pusė. Taip buvo todėl, nes testavimo duomenys nebuvo tinkamai parinkti ir kai kurios sąlygos tiesiog nevykdomos bet kokiu atveju t.y. nėra galimybės patekti į atitinkamą sąlygą. Reiktų pakeisti testavimo duomenų rinkinį ir testus paleisti per naują.

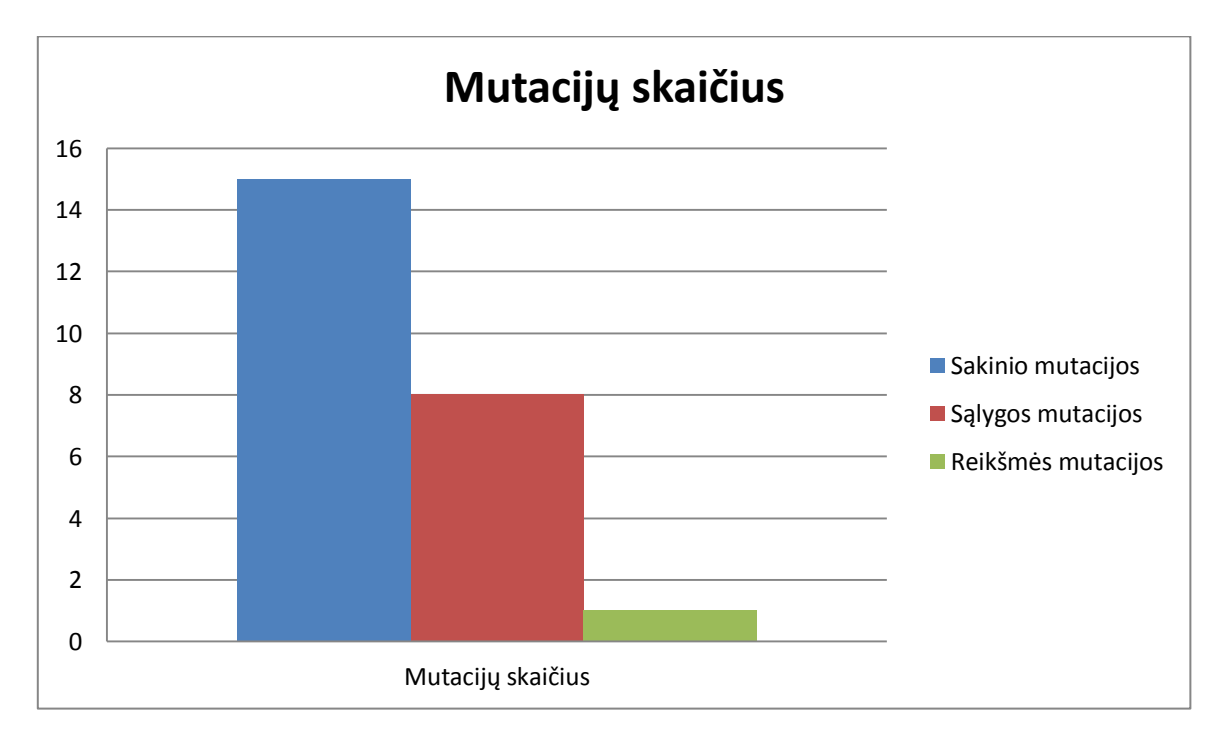

**Pav. 16. Pirmas servisas. Mutacijų skaičius.**

# <span id="page-35-3"></span><span id="page-35-0"></span>**7.2. Antras servisas**

Antras servisas yra virtualus mokslinis skaičiuoklis. Jis buvo suprogramuotas sujungus kelis servisus ir pridėjus kelias papildomas funkcijas. Tai nesudėtingas, bet didesnės apimties servisas.

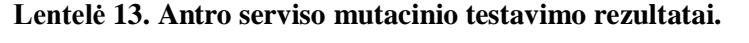

<span id="page-35-1"></span>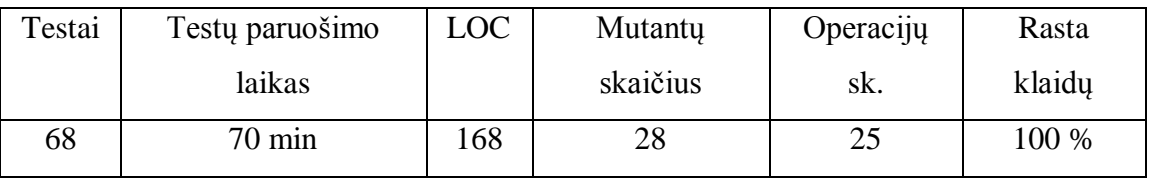

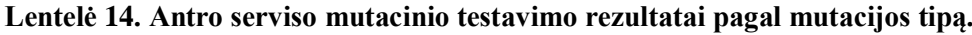

<span id="page-35-2"></span>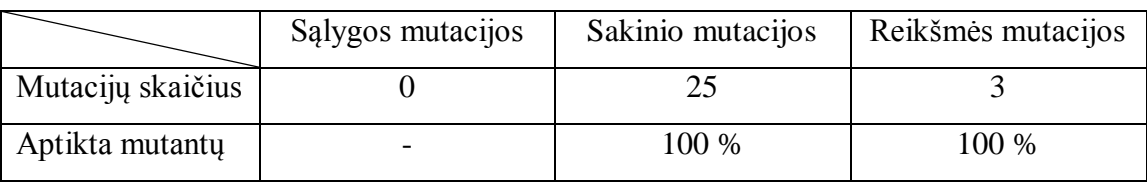

Kaip matosi iš gautų rezultatų, servisui testai buvo sugeneruoti sėkmingai ir rastos visos klaidos. Kadangi servisas turi daug operacijų ir beveik visos gražina apskaičiuotą reikšmę, neatlikdamos jokių papildomų veiksmų, didžioji dalis mutacijų buvo atlikta sakiniams ir tik kelios reikšmėms.

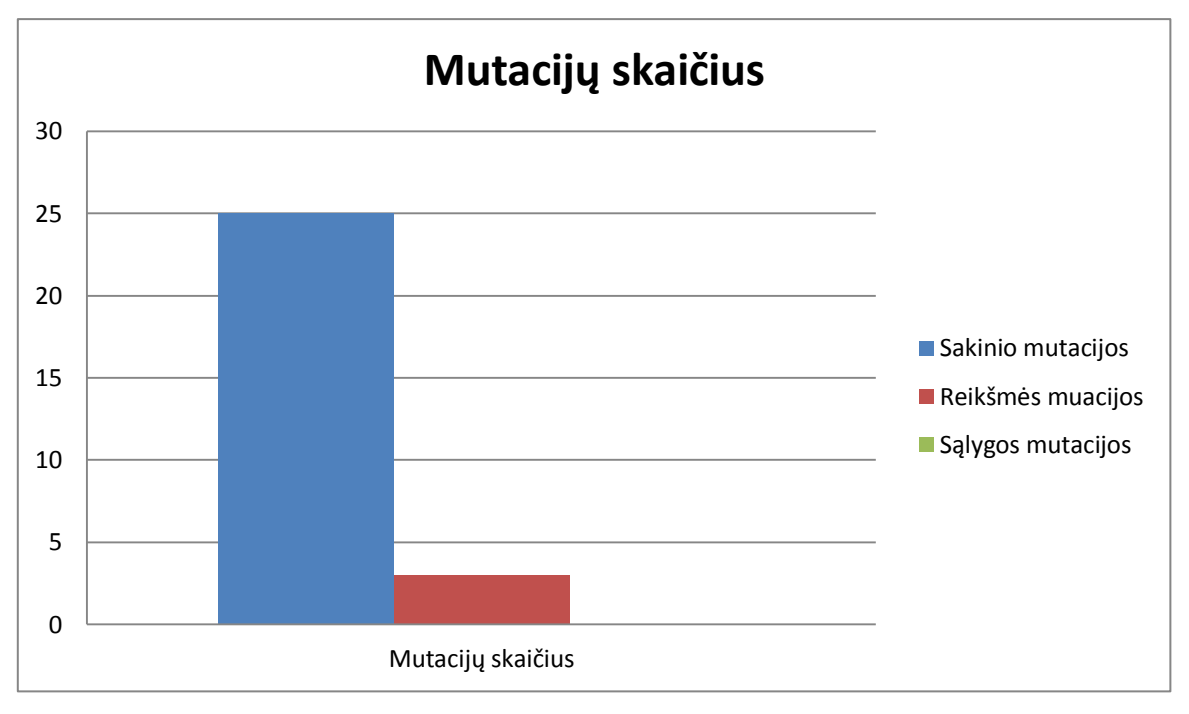

**Pav. 17. Antras servisas. Mutacijų skaičius.**

# <span id="page-36-1"></span><span id="page-36-0"></span>**7.3. Eksperimento išvados**

Buvo atlikta dviejų skirtingų servisų mutacinis testavimas ir ištirta kaip sugeneruoti testai aptinka klaidas. Testai aptiko 60 – 100 procentų mutantų (žr. [Pav.](#page-37-0)  [18\)](#page-37-0). Tyrimo metu buvo nustatyta, kad, naudojantis sukurtu testavimo įrankiu, testavimo duomenys labiausia įtakoja klaidų aptikimą. Kuo didesnis serviso operacijų sudėtingumas, tuo testavimo atvejams yra sunkiau paruošti tinkamus testavimo duomenis.

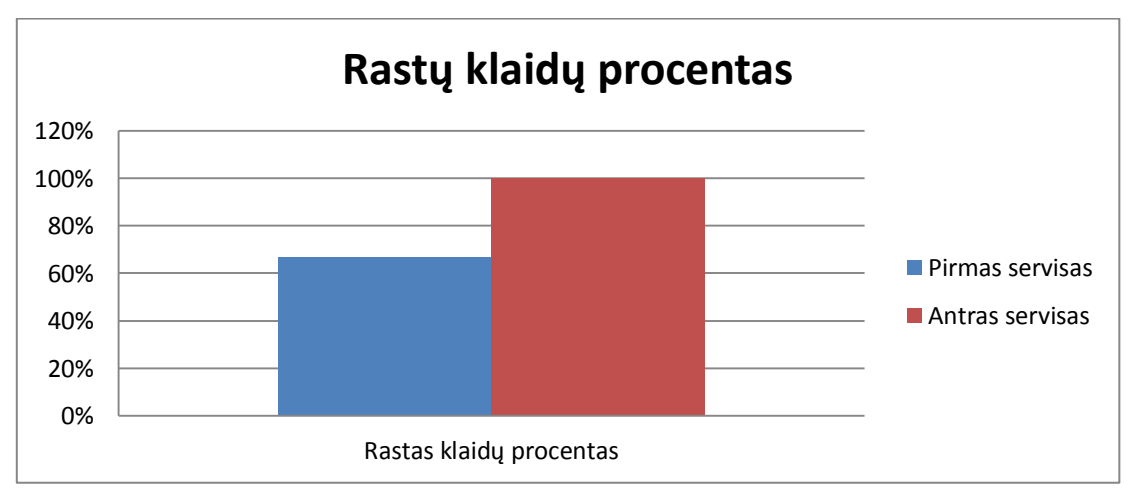

## **Pav. 18. Pirmo bei antro serviso rastų klaidų procento palyginimas.**

<span id="page-37-0"></span>Testų rašymo greitis pasirinktiems servisams yra  $20 - 70$  minučių. Šis laikas kinta priklausomai nuo WEB serviso apimties ir operacijų sudėtingumo. Paprastai, testų paruošimo laikas trunka ilgiau, nes reikia suprojektuoti automatinių testų architektūrą (pasirinkti metodus kaip bus saugojami, nuskaitomi ir sulyginami duomenys), pasiruošti duomenis ir suprogramuoti testus. Šiems testams tereikėjo tik paruošti testinius duomenis ir suvesti juos į sistemą.

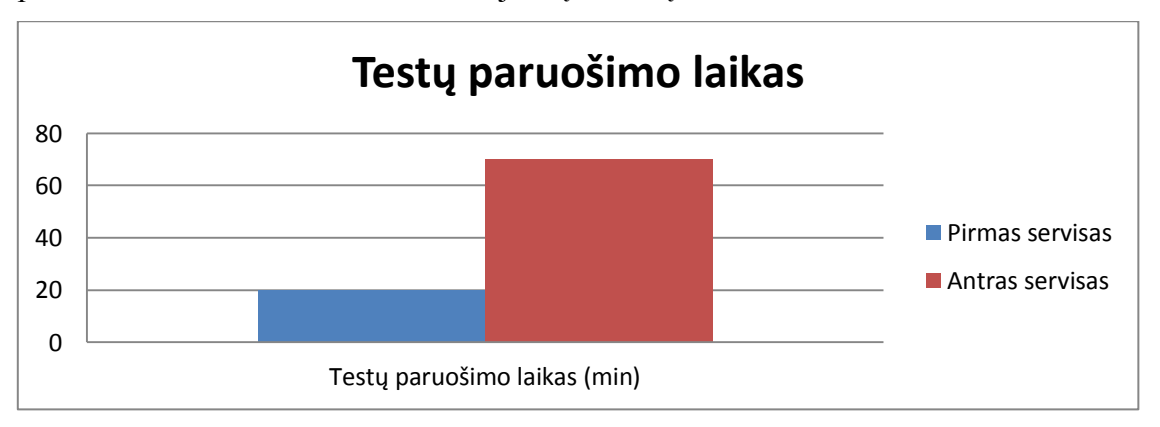

## **Pav. 19. Testų paruošimo laiko palyginimas.**

<span id="page-37-1"></span>Šis testavimo įrankis parodė puikius rezultatus kaip testų rašymas sutrumpėjo bei kiek klaidų gali būti rasta.

# <span id="page-38-0"></span>**8. REZULTATŲ APIBENDRINIMAS IR IŠVADOS**

- 1. Atlikta XML WEB servisų generavimo metodų, naudojantis WSDL failais, analizė, išanalizuota generavimo principai.
- 2. Palyginti bei išanalizuoti konkurenciniai produktai. Pastebėti konkurencinių sistemų privalumai ir trūkumai. Didžiausia sukurto įrankio persvara, lyginant COYOTE ir QuickCheck, yra vartotojo sąsaja ir automatinių testų generavimas pagal suvestus duomenis. Kadangi abu įrankiai yra testavimo bibliotekos arba struktūra (*ang.* framework), automatinių testų architektūrą turi bei testų kodą vartotojas turi ruoštis pats. Testavimo duomenis yra galimybė saugoti XML failuose kaip testavimo specifikaciją. Tokią galimybė turi tik QuickCheck.
- 3. Apibendrinus nagrinėtus produktus, suprojektuoti ir realizuoti programiniai moduliai, kurie skirti sistemos funkcionalumo, efektyvumo ir našumo pagerinimui.
- 4. Sistema sukurta kaip Visual Studio 2010 programų kūrimo įrankio papildinys. Dėl įrankio integracijos sugeneruotą automatinių testų kodą galima paleidinėti, analizuoti ir naudoti tame pačiame Visual Studio programų kūrimo įrankyje.
- 5. Sugeneruoti testai yra pateikti C# programavimo kalba ir naudoja NUnit testavimo biblioteką.
- 6. Eksperimento parodė, kad testavimo įrankis palengvino servisų automatinį testavimą bei pagreitino testavimo atvejų rašymą. Buvo atlikta dviejų skirtingų servisų mutacinis testavimas ir ištirta kaip sugeneruoti testai aptinka klaidas. Testai aptiko 60 – 100 procentų mutantų. Tyrimo metu buvo nustatyta, kad, naudojantis sukurtu testavimo įrankiu, testavimo duomenys labiausia įtakoja klaidų aptikimą.
- 7. Testų rašymo greitis pasirinktiems servisams buvo 20 70 minučių. Šis laikas kinta priklausomai nuo WEB serviso apimties ir operacijų sudėtingumo. Paprastai, testų paruošimo laikas trunka ilgiau, nes reikia suprojektuoti automatinių testų architektūrą (pasirinkti metodus kaip bus saugojami, nuskaitomi ir sulyginami duomenys), pasiruošti duomenis ir suprogramuoti testus. Šiems testams tereikėjo tik paruošti testinius duomenis ir suvesti juos į sistemą.
- 8. Testavimo įrankis buvo patobulintas bei ištaisytos esminės klaidos [\(6.5](#page-32-0) skyrius).
- 9. Sistemos realizaciją galima praplėsti papildomomis funkcijomis bei praplėsti
	- 39

įrankio galimybes. Pateikta sukurto įrankio praplėtimo galimybė [\(6.6](#page-32-1) skyrelyje).

## <span id="page-40-0"></span>**9. LITERATŪRA**

- [1] "Testing XML Web Services (Basic)," 21 02 2002. [Tinkle]. Available: http://www.codeproject.com/KB/webservices/webservicestesting.aspx. [Kreiptasi 01 11 2011].
- [2] W. D. W.-T. T. Y. C. Xiaoying Bai, "WSDL Based Automatic Test Case Generation for Web Service Testing," *IEEE,* pp. 215-220, 2005.
- [3] R. P. W. S. Z. C. W.T.Tsai, "Coyote: An XML Based Framework for Web Services Testing," *IEEE,* pp. 173-174, 2002.
- [4] W. F. W. Z. Y. Zhang, "Automated Web Service Testing with QuickCheck," *IEEE,* pp. 173-185, 2002.
- [5] I. Scheiferdecker, B. Stepein, "Automated Testing of XML/SOAP based Web Services," [Tinkle]. Available: http://www.site.uottawa.ca/~bernard/TestingWebServices.pdf. [Kreiptasi 07 11 2011].
- [6] K. J. K. X. Yi, "A CP-nets-based Design and Verification Framework for Web Services Composition," *IEEE,* pp. 756-760, 2004.
- [7] X. B. R. P. W. S. V. A. W. T. Tsai, "End-to-End Integration Testing Design," *IEEE,* pp. 166-171, 2001.
- [8] X. B. R. P. K. F. L. Y. W. T. Tsai, .. Scenario-Based Modeling and Its Applications to Object-Oriented Analysis, Design, and Testing," *IEEE,* pp. 140- 151, 2002.
- [9] R. P. Y. W. C. F. D. W. W. T. Tsai, "Extending WSDL to Facilitate Web Services Testing," *IEEE,* pp. 171-172, 2002.
- [10] N. Silver, "Web services beyond SOAP," 2002. [Tinkle]. Available: http://www.javaworld.com/javaworld/jw-05-2002/jw-0503-jtrix.html. [Kreiptasi 04 11 2011].
- [11] S. Nakajima, "Model-Checking Verification for Reliable Web Service," 2002. [Tinkle]. Available: http://www.research.ibm.com/people/b/bth/OOWS2002/nakajima.pdf. [Kreiptasi 03 11 2011].
- [12] S. N. a. S. Mcllaraith, "Simulation, verification and automated composition of

web services," 2002. [Tinkle]. Available:

http://www.cs.toronto.edu/kr/papers/nar-mci-www11.pdf. [Kreiptasi 08 11 2011].

- [13] W. T. T. R. P. Y. C. H. Huang, "Automated Model Checking and Testing for Composite Web Services," *IEEE,* pp. 756-760, 2004.
- [14] S. U., J. M., J. K. H. Foster,  $,$  Model Based verification of web service compositions," *IEEE,* pp. 152-161, 2003.
- [15] W. T. Tsai, Y. Chen, R. Paul, "Specification Based Verification and Validation of Web Services and Service – Oriented Operating Systems," *IEE,* pp. 139-147, 2005.